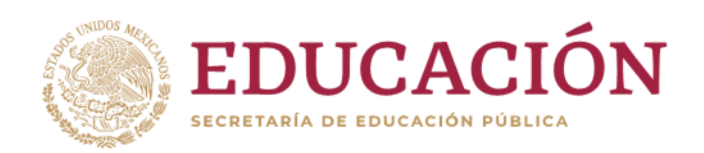

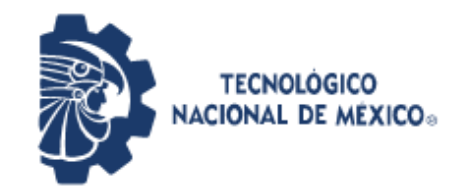

**Instituto Tecnológico de Pabellón de Arteaga** Departamento de Ciencias Económico Administrativas

# **REPORTE FINAL PARA ACREDITAR RESIDENCIA PROFESIONAL DE LA CARRERA DE...**

# **INGENIERIA EN LOGÍSTICA**

**"Estandarización de Procesos de Operación Nissan y Compas"**

# **TRANSPORTES UNIDOS CASTAÑERA S.A.P.I. de C.V. TRUCKA**

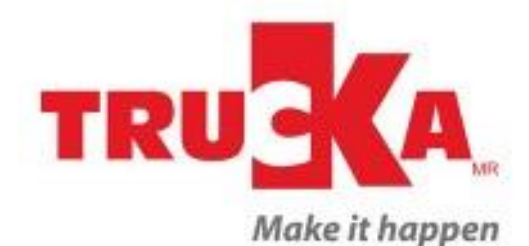

Lic. Rosalina de Luna Mazón **Asesora externa**

Lic. Julissa Elayne Cosme Castorena **Asesora Interna**

Itzel Altagracia Estrada Morales **Residente**

Aguascalientes, Ags. Miércoles 4 de Diciembre del 2019

# <span id="page-1-0"></span>**AGRADECIMIENTOS**

El presente trabajo está dedicado a mi familia por haber sido mi mayor apoyo a lo largo de toda mi carrera y vida. A todos mis profesores que me acompañaron en el camino aportando a mi formación profesional y personal. A mi asesora por haberme guiado, no solo en la elaboración de este documento sino durante toda la carrera.

De manera especial al Instituto Tecnológico de Pabellón de Arteaga por haberme brindado tantas oportunidades y enriquecerme en conocimiento.

#### <span id="page-2-0"></span>**RESUMEN**

En el presente se realiza el análisis del proceso logístico del servicio prestado por parte de la línea transportista TRUCKA a las plantas Nissan A1, Nissan A2 y COMPAS. C Con la utilización del diagrama de flujo se detectó las áreas de oportunidad para lograr estandarizar el proceso el cual es necesario para prestar un servicio de calidad. Al tener identificadas las áreas de oportunidad se encontró que una de las problemáticas más recurrentes es el uso inadecuado de los formatos de venta para la realización de las ventanas para cada uno de los viajes, por lo que se optó por realizar una actualización de dichos formatos (machotes) para que así los viajes cuenten con la información actual

y poder proceder al cobro de los servicios de manera correcta sin tener demoras en esto afectando el flujo de efectivo de la compañía.

Así mismo se toman medidas para aumentar el porcentaje de entrega de papeletas de equipo vacío, ya que en el año 2018 se tenían unos porcentajes significativamente bajos, lo cual afectaba la relación con el cliente ya que se tenían mal interpretaciones de la entrega de los equipos vacíos. Para poder aumentar los indicadores se tomaron medidas las cuales consistían en descontar una parte proporcional del sueldo de los operadores que no entreguen la documentación en tiempo y forma, así como tomar el control registrando en un drive cada papeleta que es recibida y detectar las faltantes para enviar a sellar a proveedor. En cuanto a los equipos de sujeción se realizó un folleto informativo en el cual se les comparte a los operadores la importancia y el uso correcto del equipo y como la omisión de esto puede ocasionar grabes daños a la mercancía y así afectar el servicio que se presta.

# <span id="page-3-0"></span>**INDICE**

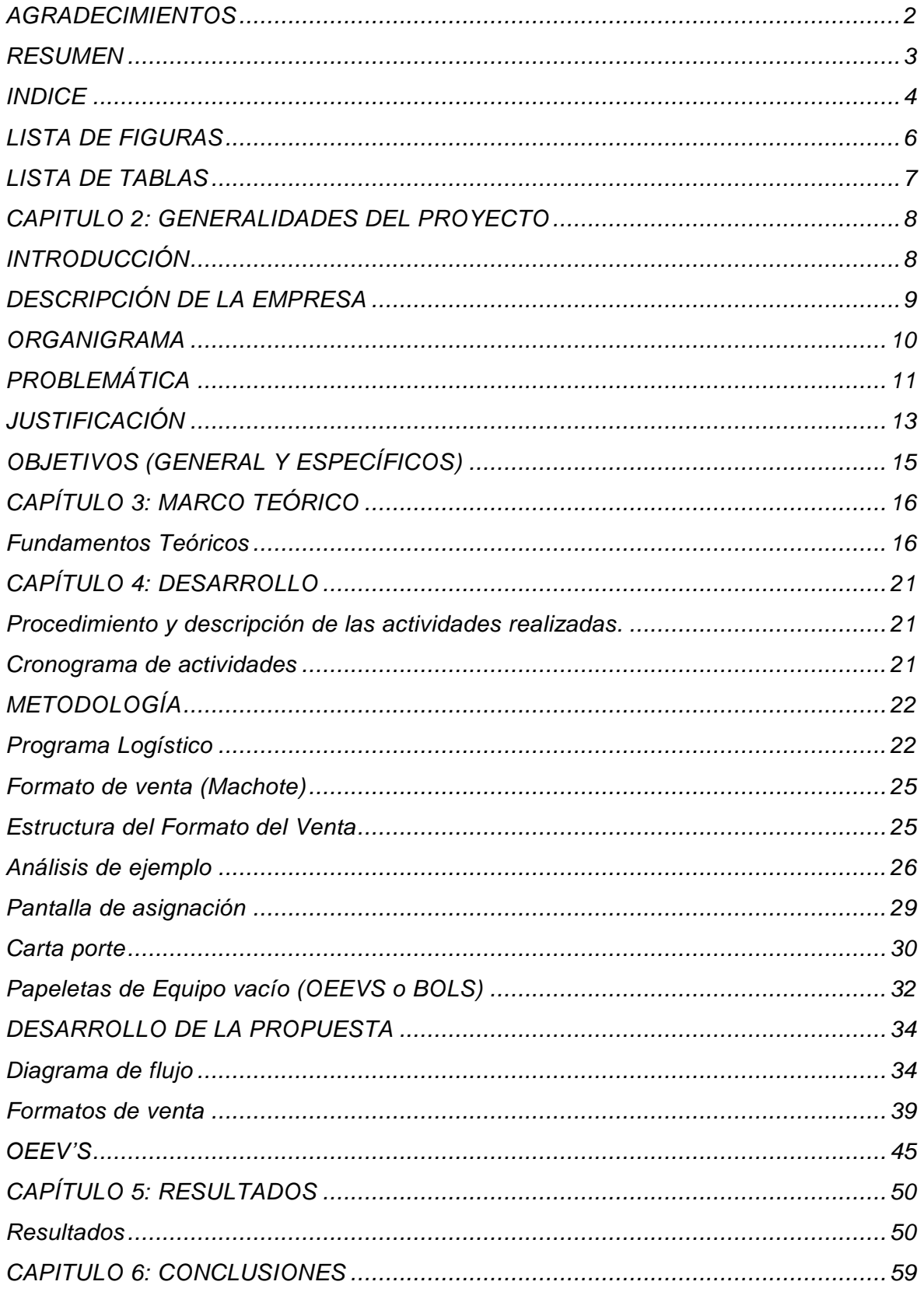

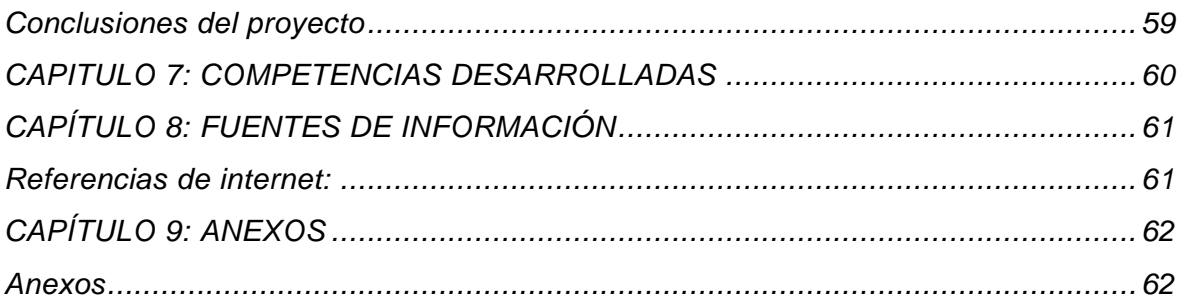

#### <span id="page-5-0"></span>**LISTA DE FIGURAS**

- **Figura 1.** Símbolos del diagrama de flujo
- **Figura 2.** Ejemplo del diagrama de flujo.
- **Figura 3.** Cronograma de actividades
- **Figura 4.** Descripción de programa logístico
- **Figura 5**. Descripción de formato de venta
- **Figura 6.** Ejemplo de formato de venta.
- **Figura 7.** Pantalla de asignación e-trucka

**Figura 8.** Carta porte

- **Figura 9.** Papeleta de equipo vacío.
- **Figura 10.** Programa logístico de planta Nissan A1
- **Figura 11.** Programa logístico de planta Nissan A2
- **Figura 12**. Programa logístico Civac
- **Figura 13.** Programa logístico COMPAS
- **Figura 14.** Programa logístico ILN
- **Figura 15.** Formato de folio para oeev's de planta 2.
- **Figura 16.** Formato de folio para oeev's de planta 1.
- **Figura 17.** Cumplimiento de regreso de oeev's en Dic. 2018, planta A1
- **Figura 18.** Gráfica de papeletas pendientes de envío planta A1. Dic. 2018
- **Figura 19.** Oeev's pendientes de envio.
- **Figura 20.** Porcentaje de cumplimiento Dic 2018 COMPAS
- **Figura 21.** Registro de OEEV'S en el drive
- **Figura 22.** Registro de OEEV'S en el drive
- **Figura 23**.Drive donde se registran las oeev's según la ruta.
- **Figura 24.** Folio A2
- **Figura 25.** Folio Nissan A1
- **Figura 26.** Folio COMPAS
- **Figura 27**. Cumplimiento Nissan A1
- **Figura 28**. Indicador de cumplimiento Enero-Noviembre 2019. Nissan A2
- **Figura 29**. Indicador de entrega de oeev's. Planta COMPAS.
- **Figura 30.** Folleto informativo para los operadores

# <span id="page-6-0"></span>**LISTA DE TABLAS**

- **Tabla 1.** Impacto de los formatos desactualizados en los costos.
- **Tabla 2**. Porcentaje de entrega en Dic. 2018, Nissan A2
- **Tabla 3.** Machotes actualizados ILN
- **Tabla 4**. Machotes actualizados Nissan A2
- **Tabla 5.** Machotes actualizados ILN
- **Tabla 6.** Machotes actualizados CIVAC
- **Tabla 7.** Machotes actualizados COMPAS

#### <span id="page-7-0"></span>**CAPITULO 2: GENERALIDADES DEL PROYECTO**

#### <span id="page-7-1"></span>**INTRODUCCIÓN**

El servicio de transporte en la actualidad representa uno de las mayores necesidades para la economía al ser uno de los motores que impulsa el desarrollo en la sociedad. Convirtiéndose así en uno de los campos más exigentes en el mercado ya que la eficiencia de este puede tener beneficios monetarios para las compañías.

El sector automotriz es un claro ejemplo, en Aguascalientes el impacto de este representa gran parte del crecimiento y desarrollo del estado, siendo la principal fuente de empleo en la ciudad, ya que se encuentra una de las plantas se ensamble de automóviles más importantes a nivel internacional como lo es Nissan Mexicana, una empresa de alto nivel que se a adaptado e instalado dos de sus plantas, dos de sus almacenes y una gran cantidad de sus proveedores.

La calidad y eficiencia que se requiere para ofrecer servicios de transporte a una empresa tan grande es bastante exigente y se necesita tener una estabilidad en los procesos internos de la compañía transportista para poder llenar las expectativas del cliente y sus proveedores.

El siguiente proyecto desarrollado en la empresa de transportes Trucka es un ejemplo claro de la importancia de tener un proceso estandarizado en el que todas las partes que lo conforman contribuyan cumpliendo cada quien con sus actividades y haciéndose cargo de sus responsabilidades. Nos permite conocer la importancia de la comunicación entre las diferentes áreas y departamentos y como la toma de decisiones se convierte en una consecuencia negativa o positiva para la empresa.

Como se podrá observar en este documento se llevará a cabo un profundo análisis de los procesos operativos paso por paso, identificando las áreas de oportunidad y buscando la forma de mejorar, actualizar y definir las tareas de cada departamento o área de la compañía, así como de proponer nuevas ideas y emplearlas para aumentar los indicadores de cumplimiento medibles por el cliente Nissan de los servicios prestados.

# <span id="page-8-0"></span>**DESCRIPCIÓN DE LA EMPRESA**

Transportes Unidos Castañeda S.A.P.I de C.V. es una empresa dedicada al servicio del transporte terrestre que cuenta con diferentes dedicados como lo son en: caja seca, caja refrigerada, pipa, full seco, plataforma, full encortinado, material peligroso, transfer, marítimo (Manzanillo), intermodal y seguro de mercancía. La compañía presta servicios a empresas como Nissan Mexicana planta A1 y A2, sus almacenes ILN y APRC, Nissan CIVAC en Cuernavaca, COMPAS, LALA, PROCTER, IMPO y EXPO, entre otros. Las áreas que componen a la empresa son:

- Dirección de operaciones dedicadas
- Gerente de sucursal
- Gerente de operaciones
- Jefes de operaciones
- Ejecutivos de operaciones
- Seguimiento
- Becarios
- Mantenimiento
- Vigilancia

Misión: Superar las expectativas del servicio de transporte y logística de nuestros clientes nacionales e internacionales de manera puntual y segura.

Visión: Expandir negocios traspasando fronteras, convirtiéndonos en la corporación líder, generando confianza y transparencia a nuestra gente, clientes e inversionistas.

Valores: innovación, comunicación, calidad, atención personalizada, puntualidad, adaptabilidad, seguridad, integridad, talento y capacidad instalada.

El área en la que se desarrollara las residencias profesionales es ejecutivo de operaciones logísticas especialmente para Nissan y Compas, realizando actividades como identificación de formatos de venta según las ventanas solicitadas, creación de ventanas para cada ruta, despacho de operadores con la documentación requerida para el viaje, recibo de documentos para la liberación y cobro de los viajes mediante la realización de una cédula operativa de cobro semanal.

#### <span id="page-9-0"></span>**ORGANIGRAMA**

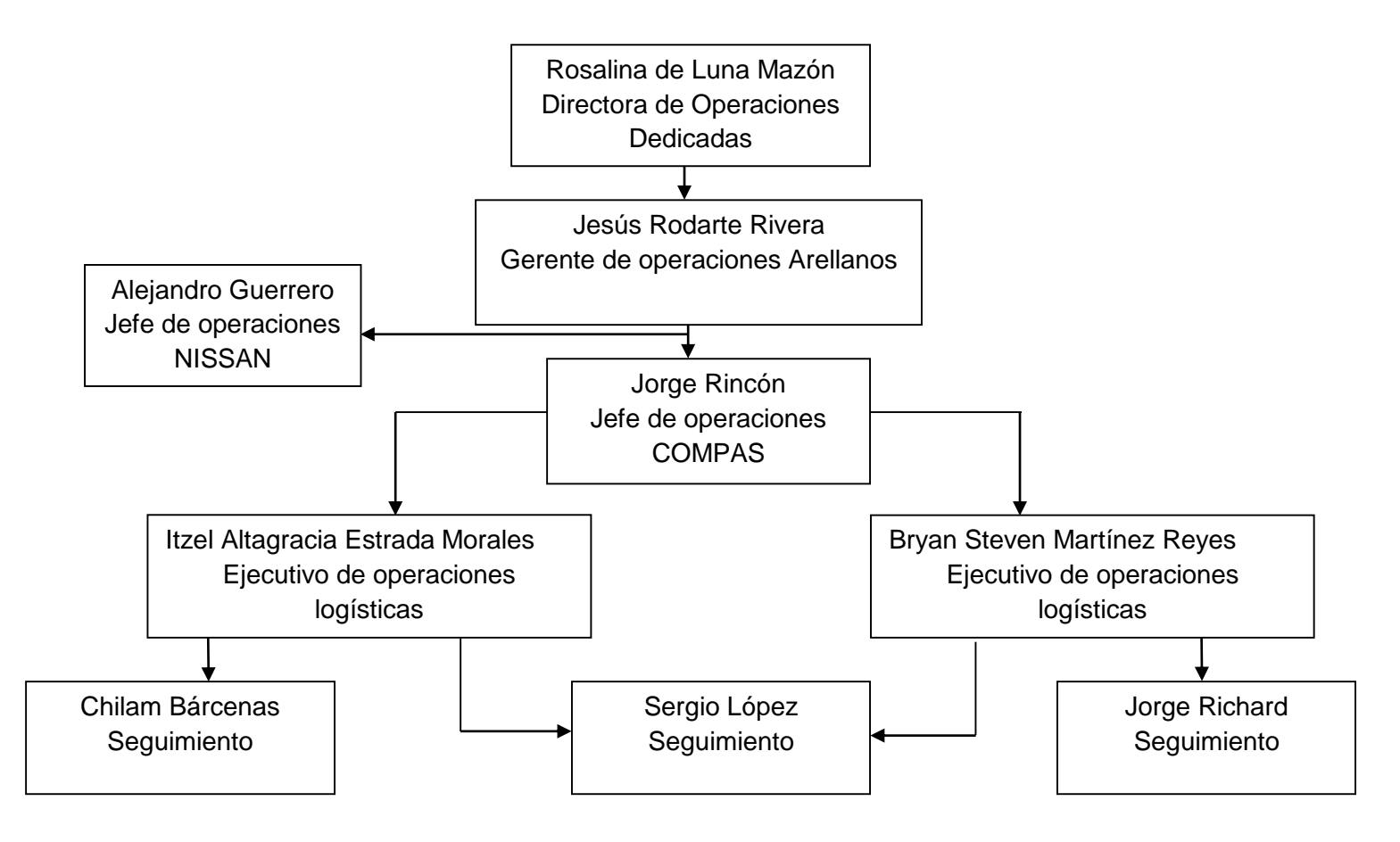

#### <span id="page-10-0"></span>**PROBLEMÁTICA**

La principal problemática es la falta de control en los procesos implementados ya que, aunque se cuenta con el sistema E-trucka para documentar cada viaje o asignación, así como cada movimiento hecho en la operación, no se cuenta con alguna validación o supervisión que nos pueda asegurar que cada movimiento es registrado correctamente. Por el sentido de urgencia que requiere la operación de Nissan se llega a perder el control sobre ella.

Los pasos a seguir para cumplir el programa que nos exige el cliente cuenta con muchas variaciones complejas que pueden llegar a ocasionar errores dentro de todo el proceso y la correcta documentación y registro de este. A cada viaje se le debe colocar el formato correcto de venta ya que este es la base de todo viaje, en él se contemplan las casetas, costos de combustible, kilómetros recorridos, nombre de proveedor, cliente al que se le cobro el viaje y el costo de flete que en este caso es la utilidad o ganancia que le deja a la empresa. Una incorrecta elección del machote o formato de venta es causa de un mal registro de viaje desde su despacho hasta su terminación. Esto es recurrente en el proceso logístico de Trucka por lo que en muchas ocasiones terminan cobrando viajes de rutas largas como si fueran rutas cortas o al cliente equivocado ocasionando retrasos en el cobro de los viajes.

Al corte de cada semana todos los viajes realizados se tienen que cobrar por medio de las cedulas, estas se dividen en segmentos los cuales son Nissan A1, Nissan A2, Compas, Civac, Iln y Aprc que son nuestros clientes. En las cedulas se inserta la información de cada viaje para efectos de cobro y para que estas sean validadas se requiere el soporte o la prueba de entrega que en nuestro caso son las Cartas porte y las OEEV´S actualmente no se tiene un control sobre de ellas pues es muy recurrente que las unidades vayan a realizar las cargas a proveedor sin ellas y por lo tanto no se logran recolectar los sellos de proveedor o es muy común que el operador las pierdan siendo difíciles de recuperar y al final de cada mes se retrase la validación de las cedulas y con ello el cobro de los viajes.

En el caso de las OEEV´S se tiene un porcentaje de cumplimiento de retorno por cada planta, en ellas se registra la cantidad de equipo vacío que se carga por caja, y al llegar a proveedor se sellan para confirmar que proveedor las recibió. Nuestro deber desde el área de operaciones es recolectar las papeletas una vez selladas y retornarlas a planta para mantener el porcentaje de cumplimiento alto, ya que si se tienen demasiadas anomalías el equipo vacío de las papeletas faltantes se cobra a Trucka. En muchas ocasiones las papeletas llegan sin sellos, son pérdidas por los operadores o por muchas situaciones mas no se logran recolectar generándonos anomalías en las entregas de equipos vacíos y faltantes que afectan directamente el porcentaje de cumplimiento.

Al momento de que las unidades se presentan a cargar a proveedor se deben presentar dos bandas de sujeción por caja con el fin de ser colocadas al terminar la carga para que el material transite seguro sin riesgo de caer o golpearse, este tema es preocupante pues se han presentado varias ocasiones en las que sucede este tipo de problemas y se tienen pérdidas considerables pues se han tenido que inyectar unidades con todo los costos que implican para reponer material golpeado eso sin contar que se cobra a Trucka los costos de las piezas dañadas. Se requiere un control sobre esto dado a que las bandas son descuidadas por los operadores ocasionando que se pierdan costándole costos operativos a la empresa.

Los problemas que enfrenta Trucka hoy en día son por la falta de Estandarización de sus procesos desde el despacho de las unidades hasta el término de cada viaje. Las variantes que se presentan son muy complejas y cada mínimo error implica una serie de complicaciones innecesarias que se pueden evitar generando soluciones para el correcto seguimiento de cada viaje desde el enfoque operativo. En este proyecto se busca el control del proceso logístico al que se enfrenta esta empresa teniendo un cliente tan exigente como lo son los distintos segmentos de Nissan y así mejorar, actualizar y facilitar los pasos a seguir en la operación con el fin de respaldar la calidad del servicio que se ofrece.

#### <span id="page-12-0"></span>**JUSTIFICACIÓN**

En la operación dedicada de NISSAN y Compas, existe un nivel de exigencia bastante estricto en el cual el más mínimo error puede ser objeto de retraso, cobro de un servicio extra hacia el transportista o de una mala calidad en el servicio. La planeación comienza desde que NISSAN- COMPAS envía su "Programa logístico semanal", en el cual se dan a conocer las rutas que se tienen que cubrir como línea transportista, y especifica en cada una de ellas si es Milk Run (ruta lechera) o Directa, así mismo, nos indica el tipo de transporte con el que debe cubre la ruta, es decir full o sencillo, los horarios de carga y las direcciones de los proveedores.

Toda esta información se recaba en un "Formato de venta", que es utilizado desde la creación de la ventana de asignación en el sistema E-Trucka, mismo con el que se cobrara cada viaje.

Las malas elecciones de los formatos de venta ocasionan retrasos en el cobro de los viajes por diferencia de kilómetros, casetas o número de recolectas en el caso de las milk run. Así mismos retrasos en las cargas con proveedores por mala documentación y anomalías en las pruebas de entrega.

Una parte importante de las pruebas de entrega es el retorno de las papeletas de equipo vacío (OEEVS y/o BOL). Cargan equipo vacío en planta para poder cargar material en proveedor, descargan material en planta y vuelven a cargar equipo vacío para el siguiente viaje. Las OEEVS y/o BOL ayudan a gestionar el equipo vacío y comprobar que cantidades traen las cajas en cada viaje, lo cual debemos comprobar por medio de un sello y firma. Es importante que sean selladas para comprobar que proveedor recibió su equipo vacío. La falta de sellos o la perdida de estas papeletas crea confusiones en cuanto al equipo vacío que se recibe y la entrega, incluso si se presenta una perdida y no se tiene manera de comprobar por medio del documento sellado y firmado, puede ser causante de cobro para la línea transportista.

El departamento de operaciones se encarga de recibir las papeletas selladas por proveedores al término de cada viaje, el siguiente paso es crear folios y regresarlas a planta quienes para llevar un estricto control del proceso NISSAN-COMPAS envía un indicador de cumplimiento de retorno de OEEVs y/ BOL mensualmente para evaluar el regreso del equipo vacío, el cual en el año pasado no se obtuvo un buen porcentaje y se pretende lograr un cumplimento del 97% para este 2019 con las mejoras implementadas.

Otra problemática importante a atacar es el mal uso o la falta de equipo de sujeción en las cargas ya que en varias ocasiones ha provocado colapsos y daño en el material, teniendo que inyectar unidades a costo Trucka para el rechazo de mercancía generando una pérdida considerable a la compañía como lo son costos de diésel, casetas, sueldo del operador, así como todo lo que implica dejar la operación con menos una unidad. Aunado a esto, se debe considerar que la caída de este material puede repercutir en un accidente trágico para cualquier persona.

El desarrollo del servicio se debe llevar con estrictos procesos, los que permitirán estandarizar la operación y así lograr un buen Performance para Trucka se mantenga vigente ante cualquier licitación en nuevas rutas.

# <span id="page-14-0"></span>**OBJETIVOS (GENERAL Y ESPECÍFICOS)**

Generar un proceso para agilizar las asignaciones en el programa de viajes, validando su correcta selección de formato de venta.

- Actualizar los machotes o formatos de venta con las rutas vigentes.
- Determinar los pasos a seguir para la correcta elección.

Estandarizar el proceso de documentación y recuperación de pruebas de entrega para evitar retrasos en el cobro de los viajes.

- Controlar las asignaciones y el despacho de las unidades desde el patio.
- Coordinar con áreas administrativas para que las pruebas de entrega se vuelva un requisito también para el operador.

Implementar la utilización de equipo de sujeción en los remolques para evitar accidentes en proveedores, operadores y clientes, al momento de realizar las descargas, así mismo evitar mermas en las mercancías trasportadas.

 Informar y promover a los operadores de la importancia de las bandas de sujeción.

Establecer un proceso para contar con controles internos sobre las OEEVS y BOL que retornan al finalizar cada servicio

Crear un formato para tener registro de lo que retorna.

# <span id="page-15-0"></span>**CAPÍTULO 3: MARCO TEÓRICO**

#### <span id="page-15-1"></span>*Fundamentos Teóricos*

Lograr que los procesos se realicen todas las veces de manera igual o similar es muy importante para mantener la conformidad de los requisitos en los productos y servicios finales entregados a los clientes.

Además el hacer los procesos de forma estandarizada permite controlar los costos más efectivamente y por ende optimizar la operación.

La estandarización permite lograr que los procesos de producción o prestación de servicios en diferentes centros o unidades de producción se realicen de la misma forma bajo los mismos parámetros de control.

El Padre de la Estandarización fue Ely Whitney, un artesano e inventor estadounidense, quien en 1801 recibió un pedido de 10,000 mosquetes para el ejército de Estados Unidos, pero falló en cumplir la fecha de entrega. El presidente Thomas Jefferson lo citó a la Casa Blanca para que explicara el retraso. Whitney trajo consigo una caja conteniendo las partes completas para 10 mosquetes y acomodó las piezas iguales en pilas, ante los ojos de los congresistas que atestiguaban la presentación. Whitney les pidió entonces a varios congresistas que tomaran una pieza al azar de cada pila y al final armaran un mosquete, repitiendo el proceso hasta que los 10 mosquetes estuvieron perfectamente ensamblados.

Después, Whitney explicó que en lugar de hacer 10,000 mosquetes diferentes artesanales únicos, había hecho moldes y maquinaria para hacer piezas en serie y que eran intercambiables por otras. Anteriormente, cuando una pieza de un mosquete artesanal único fallaba, se tiraba el mosquete entero. Ahora, únicamente era necesario cambiar la pieza estándar (refacción) por otra y el mosquete estaba como nuevo. Con los moldes, troqueles y maquinaria era capaz de producir otros 10,000 mosquetes en una 5ta parte del tiempo que consumía artesanalmente y lanzó a Estados Unidos como la mayor potencia industrial. La estandarización es la madre de la productividad, la calidad, el trabajo en serie.

Para lograr una correcta estandarización de proceso se debe diseñar, crear y seleccionar los mejores métodos y procedimientos, herramientas y equipos para obtener un buen

producto o servicio. Cuando el mejor método interactúa con las mejores habilidades disponibles, surge una relación máquina- trabajador eficiente.

Una de las formas más eficientes de estandarizar un proceso logístico es mediante un diagrama de flujo. El método fue estructurado para documentar gráficamente un proceso como un flujo de pasos sucesivos y alternativos, el "proceso de diagrama de flujo", fue expuesto por Frank Gilbreth, en la Sociedad Americana de Ingenieros Mecánicos (ASME), en 1921, bajo el enunciado de "Proceso de Gráficas-Primeros pasos para encontrar el mejor modo". Estas herramientas de Gilbreth rápidamente encontraron sitio en los programas de ingeniería industrial.

Un diagrama de flujo es una representación gráfica que desglosa un proceso en cualquier tipo de actividad a desarrollarse tanto en empresas industriales o de servicios y en sus departamentos, secciones u áreas de su estructura organizativa.

#### Objetivo

Su objetivo es representar gráficamente las distintas etapas de un proceso y sus interacciones, para facilitar la comprensión de su funcionamiento. Es útil para analizar el proceso actual, proponer mejoras, conocer los clientes y proveedores de cada fase, representar los controles, etc.

#### Ventajas

Podemos citar como ventajas que se pueden obtener con la utilización de los diagramas de flujo, las siguientes:

 Ayudan a las personas que trabajan en el proceso a entender el mismo, con lo que facilitaran su incorporación a la organización e incluso, su colaboración en la búsqueda de mejoras del proceso y sus deficiencias.

Al presentarse el proceso d una manera objetiva, se permite con mayor facilidad la identificación de forma clara de las mejoras a proponer.

 Permite que cada persona de la empresa se sitúe dentro del proceso, lo que conlleva a poder identificar perfectamente quien es su cliente y proveedor interno dentro del proceso y su cadena de relaciones, por lo que se mejora considerablemente la comunicación entre los departamentos y personas de la organización.

- Normalmente sucede que las personas que participan en la elaboración del diagrama de flujo se suelen volver entusiastas partidarias del mismo, por lo que continuamente proponen ideas para mejorarlo.
- Es obvio que los diagramas de flujo son herramientas muy valiosas para la formación y entrenamiento del nuevo personal que se incorpore a la empresa.
- Lo más reseñable es que realmente se consigue que todas las personas que están participando en el proceso lo entenderán de la misma manera, con lo que será más fácil lograr motivarlas a conseguir procesos más económicos en tiempo y costes y mejorar las relaciones internas entre los cliente-proveedor del proceso.

Reglas y Símbolos Para la Construcción de un Diagrama de Flujo

1. Todos los símbolos han de estar conectados

2. A un símbolo de proceso pueden llegarle varias líneas

3. A un símbolo de decisión pueden llegarle varias líneas, pero sólo saldrán dos (Si o No, Verdadero o Falso).

4. A un símbolo de inicio nunca le llegan líneas.

5. De un símbolo de fin no parte ninguna línea.

Los símbolos que se usan para realizar los diagramas de flujo son lo siguientes:

#### **SIMBOLOS FUNDAMENTALES**

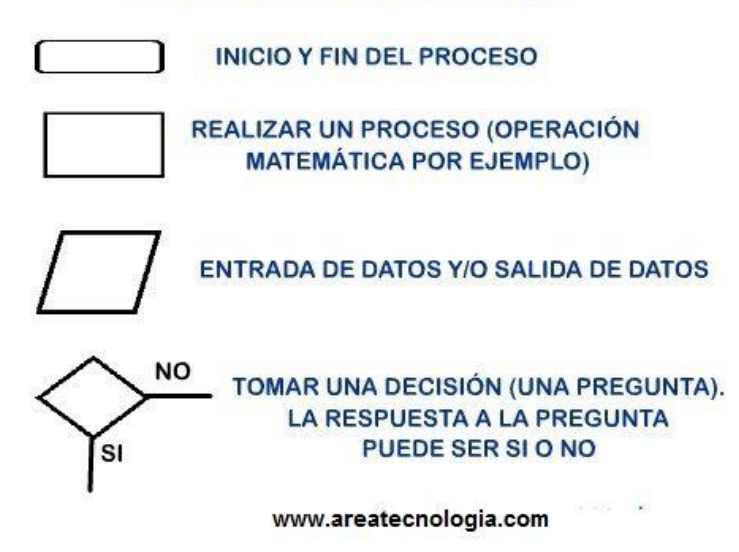

**Figura 1.** Símbolos del diagrama de flujo

- En el Símbolo de decisión puede tomar los valores de salida SI o NO o también VERDADERO o FALSO.
- El símbolo de Inicio o Final del Diagrama puedes ser un cuadrado con los bordes redondeados o una elipse.
- Se pueden utilizar colores para lo símbolos.

Queremos hacer un programa informático que nos sume dos número y nos del resultado en pantalla.

Solución del ejemplo:

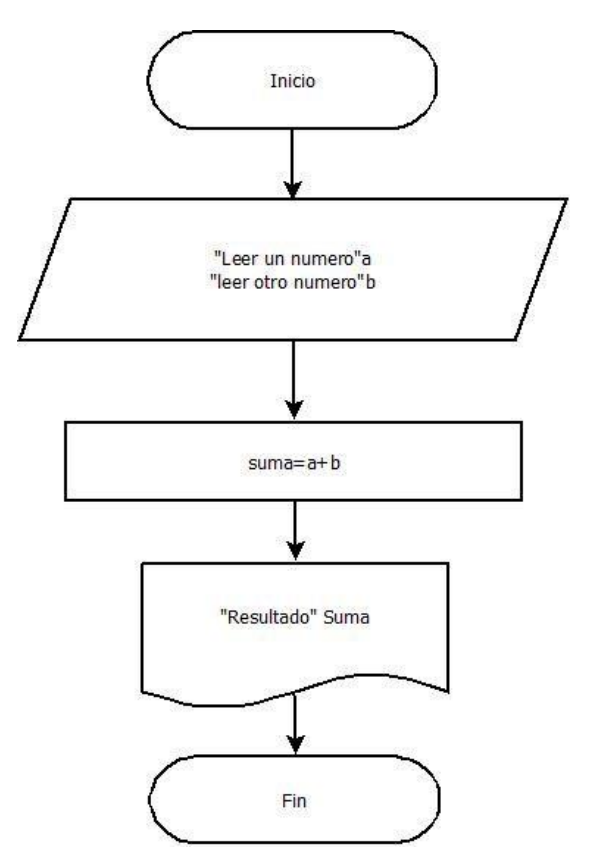

**Figura 2.** Ejemplo del diagrama de flujo.

El símbolo de resultado es un símbolo usado en los diagramas para soluciones con el ordenador. Es el símbolo de salida del resultado por la pantalla del ordenador.

# <span id="page-20-0"></span>**CAPÍTULO 4: DESARROLLO**

# <span id="page-20-1"></span>*Procedimiento y descripción de las actividades realizadas.*

<span id="page-20-2"></span>Cronograma de actividades

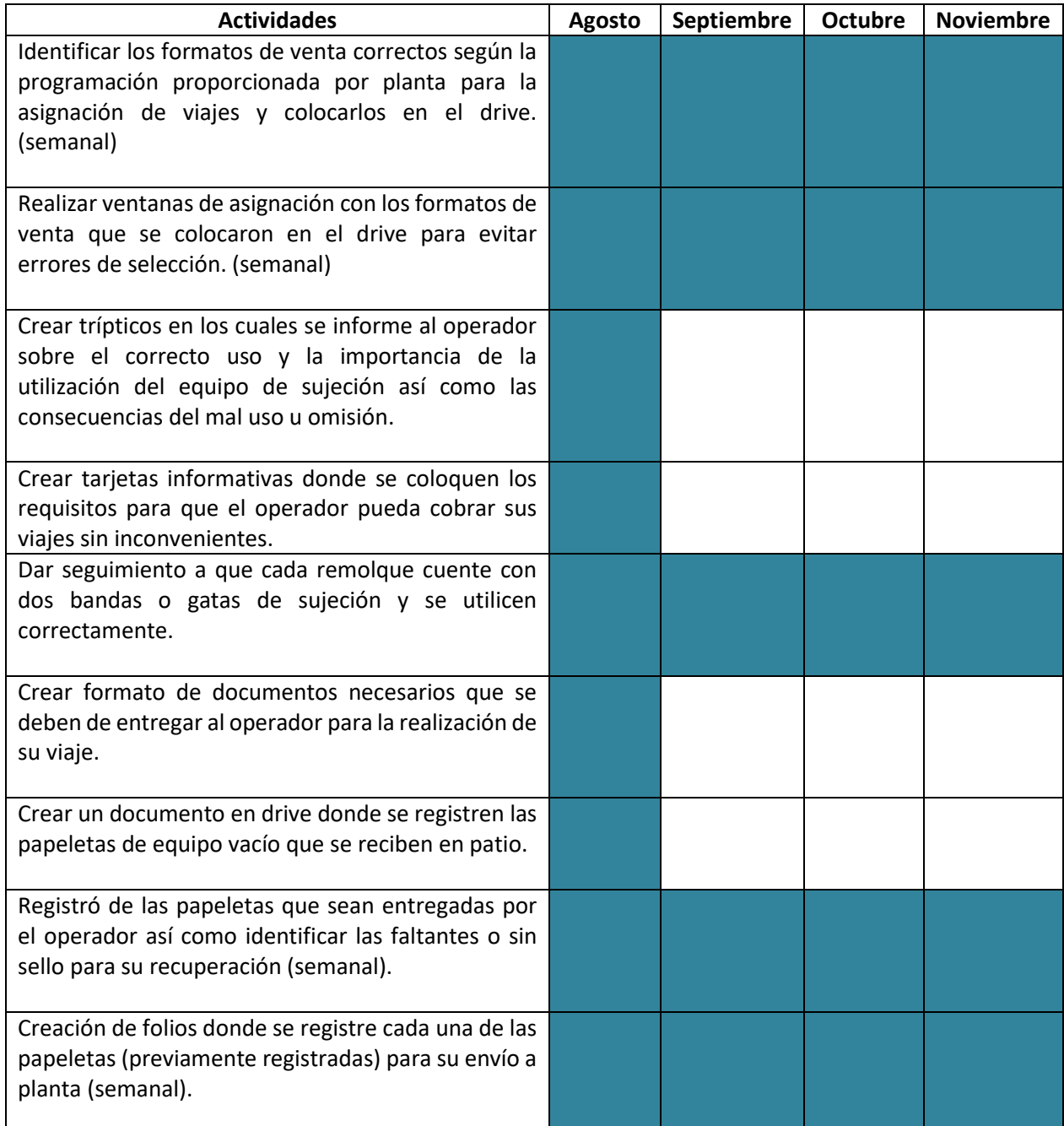

**Figura 3.** Cronograma de actividades

#### <span id="page-21-0"></span>**METODOLOGÍA**

#### <span id="page-21-1"></span>*Programa Logístico*

El proceso inicia cuando se recibe el programa logístico del cliente con los requerimientos de los servicios que se requieren para toda la semana, este se recibe semanalmente y lleva la secuencia de las semanas del año, desde la semana 1 hasta la semana 52, se recibe uno por cada planta a la que Trucka presta sus servicios, como lo son Nissan A1, Nissan A2, Compas, Civac, Almacén ILN y Almacén APRC.

Este programa es la guía de la operación y se tiene que cumplir todas las rutas que se reciben en él, para mantener la comunicación entre las diferentes áreas y departamentos de la compañía se sube a un archivo de drive en el que todos pueden trabajar y así facilitar la información. En él se coloca la información de la unidad que está realizando el viaje, los números de remolques que transportan la carga.

Sobre el drive trabajan dos departamentos de la compañía:

El área de operaciones: Es quien se encarga de asignar viajes a las unidades y de llevar el control y los inventarios de los remolques y los equipos con los que se cubrirán los servicios, así como de coordinar a los operadores para que el programa se cumpla completamente cada semana. Dado que se trabaja bajo disponibilidad de operadores, tractos, remolques y rutas, este departamento se encarga día con día de decidir y colocar en el drive que unidad es quien se lleva cada viaje y con qué remolques se cubrirán las rutas. Son los únicos que pueden hacer modificaciones el drive con el fin de mantener a las demás áreas informadas de los cambios.

Área de seguimiento: Es quien se encarga de monitorear los viajes una vez que sean asignados por el departamento de operaciones, esta área se encarga de que los viajes se realicen tal y como vienen programados en el drive, que las unidades se vayan por las casetas autorizadas y que no se desvíen por carreteras donde no se autoriza la carga pesada, así como de reportar fallas mecánicas de tractos o cajas o cualquier anomalía durante el viaje y mantener informado al cliente sobre las cargas y descargas de los remolques con el fin de que no se produzcan retrasos que puedan afectar la producción.

Este departamento no puede hacer modificaciones en el drive, sin embargo, puede agregar notas sobre lo que sucede en cada viaje con el fin de plasmar la información. Es importante que el drive este actualizado en todo momento para que la información entre estos dos departamentos no se distorsione y se pueda proporcionar al cliente un servicio de calidad buscando siempre la manera de cubrir en tiempo y forma el programa logístico en tiempo y forma.

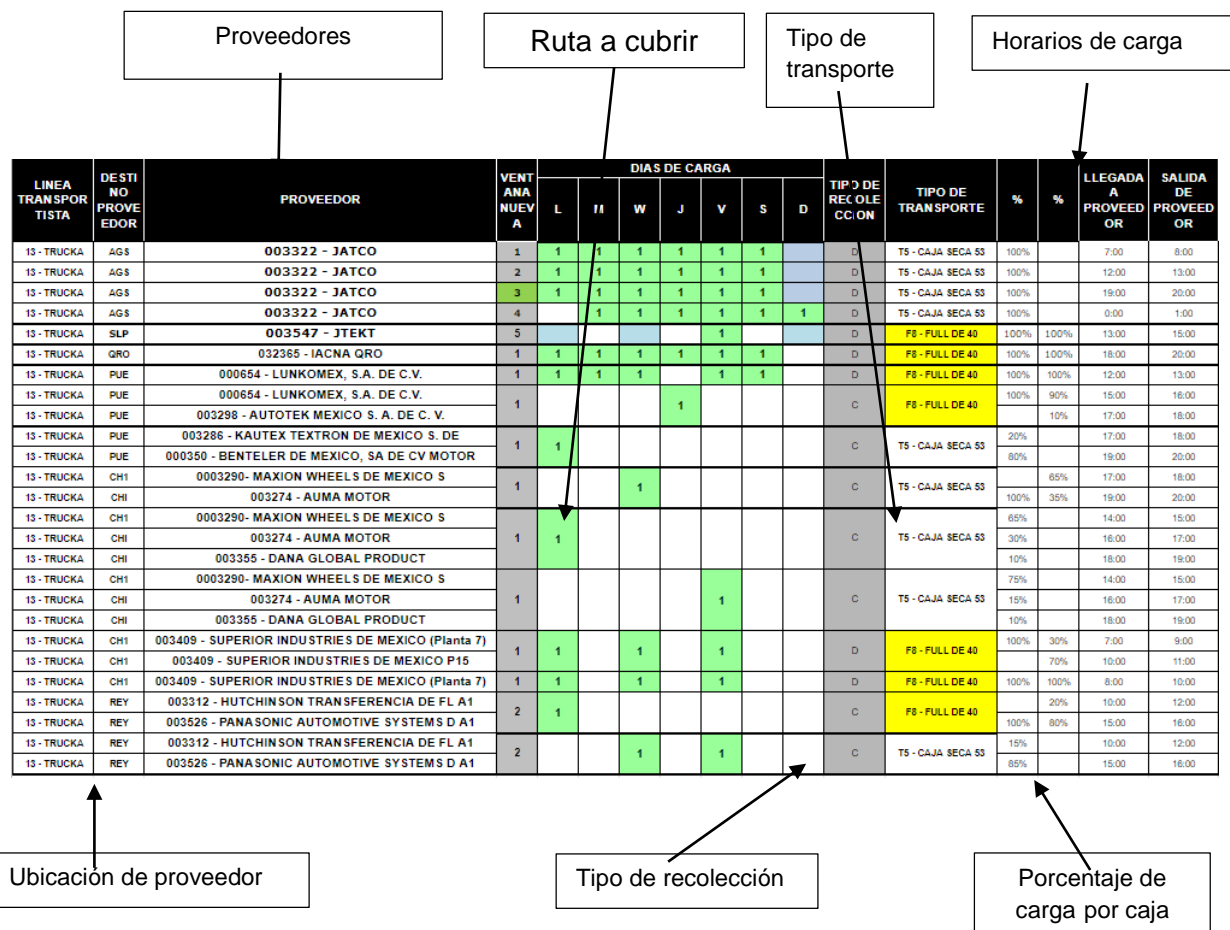

El programa logístico se conforma de la siguiente manera:

**Figura 4.** Descripción de programa logístico

Como se puede observar en la imagen en el programa logístico se puede encontrar toda la información desglosada de cada ventana a cubrir durante la semana.

Primero tenemos la ubicación de cada proveedor que es la cuidad donde se encuentra y en el programa podemos encontrarlos por distancia, al principio están los más cercanos de la planta y al final los más lejanos. Después nos dice los nombres de cada proveedor en los que se recolecta, cada uno tiene un código al principio que es el ID con el que están registrados en el E-trucka para facilitar las asignaciones de los viajes y el cobro de estos.

Existen dos tipos de rutas:

Directas: Cuando solo se recolectara en un solo proveedor

Milkrun: Conocidas como rutas lecheras son en las que se recolecta con dos o más proveedores según lo requiera el cliente.

Las rutas a cubrir son cada celda coloreada de color verde, están pueden ser directas o milkrun según el tipo de recolección que se especifique. La cantidad de proveedores que se pinten de color verde son la cantidad de recolecciones que se tienen que realizar en cada viaje.

El tipo de transporte va ligado con los porcentajes de carga, si la recolección se pide en caja de 53 solo vendrán los porcentajes de una caja, pero si es en full se especificará los porcentajes de las dos cajas y la cantidad de espacio que puede ocupar cada proveedor en caso de ser recolección, en caso de ser rutas directas la disponibilidad de espacio para el proveedor será del 100% de la caja.

Por último, se tienen los horarios de carga y descarga que es la estadía de las unidades que se tiene contemplada en cada proveedor, si por alguna razón se llega tarde o se produce un retraso en proveedor los tiempos afectaran el tiempo tránsito de retorno lo que pone en riesgo las líneas de producción del cliente.

El programa logístico se tiene que cumplir completamente toda la semana en tiempo y forma, ya que son los requerimientos que tiene el cliente y se realizara la carga contemplada para sus líneas de producción, si por alguna razón Trucka no puede cumplir con alguna ruta tiene que inyectar unidades de otras operaciones o pedir a Nissan el apoyo con viajes expeditados a costo trucka.

Para que esto no suceda el departamento de operaciones se encarga de cuidar que las ventanas se cumplan en tiempo cuidando la disponibilidad para cada viaje, para que se pueda cumplir con la calidad en el servicio de transporte y las exigencias que el cliente requiere.

#### <span id="page-24-0"></span>*Formato de venta (Machote)*

Es machote o formato de venta es un apartado en el sistema E-trucka en el cual se recolecta toda la información que se contempla en el programa logístico para cada ruta, es por medio de este que se registra en el sistema todos los detalles de una ventana necesarios para que todo el proceso se cumpla correctamente desde la asignación de un viaje hasta el cobro de este mismo al final de cada semana. Es la base para la correcta documentación de cada viaje dado que en él se recaba la información más importante como lo es el cliente, el kilometraje en el cual se incluyen las casetas autorizadas y la tarifa a cobrar, los proveedores, el número de las recolecciones que se realizan, entre otros puntos más.

Cabe destacar que el área de operaciones es quien se encarga de que sea seleccionado el machote correcto para cada viaje, sin embargo, quien realiza modificaciones o nuevos formatos de venta es el área de pricing, ya que son quienes tienen la información de cada tarifa autorizada para cada viaje programado.

En cuanto al departamento de operaciones tiene el deber de solicitar las actualizaciones de los machotes según el programa a cubrir cada semana, pero no solo es importante la selección correcta antes de asignar un viaje, ya que si en el transcurso de este se llegara a solicitar un desvió por parte del cliente, se tiene que documentar y registrar para su futuro cobro correcto, así que se tiene que modificar el formato de venta sobre el viaje ya asignado ya que de lo contrario será un stop off que no se podrá cobrar al cliente.

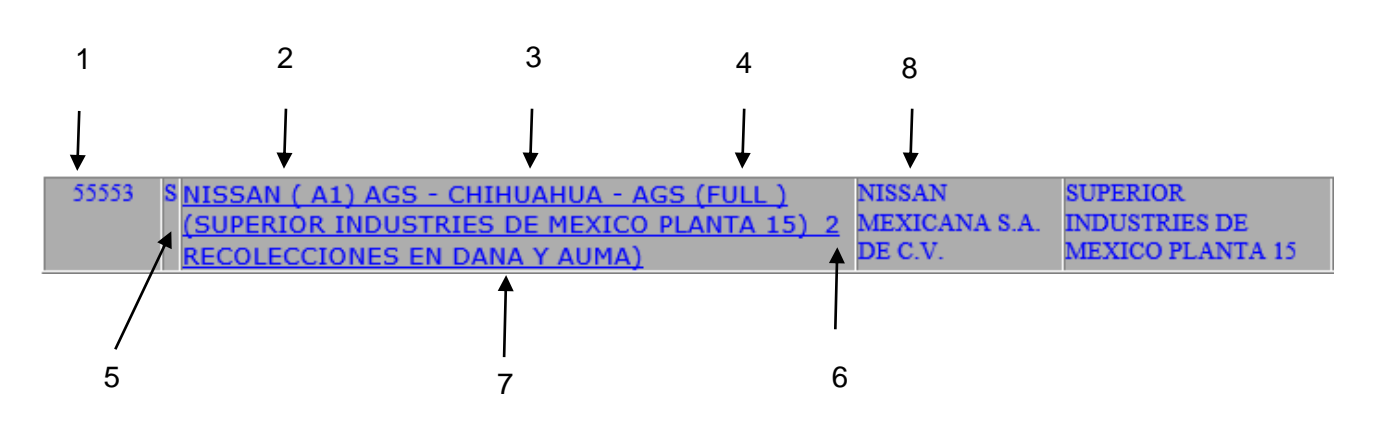

#### <span id="page-24-1"></span>*Estructura del Formato del Venta*

**Figura 5**. Descripción de formato de venta

1.- El número con el que se identifica cada formato de venta.

2.- La planta para la que se está realizando el viaje.

3.- La ruta a seguir para el viaje.

Este punto es uno de los más importantes puesto que contiene toda la información de la ruta a recorrer del punto de partida al punto de llegada, cabe destacar que todos los viajes que se manejan en la operación de Nissan y Compas son redondos es por eso que en el ejemplo se muestra la ruta AGS – CHIHUAHUA – AGS.

Para cada ruta se tiene un tarifario para el cual se consideran los siguientes puntos:

- Flete base
- Kilometraje
- Indice de combustible (Semanal)
- Combustible: Se calcula multiplicando el kilometraje x índice de combustible.
- Casetas autorizadas
- Sueldo del operador

4.- Tipo de transporte: se especifica si es con caja de 53 pies, full o full encortinado.

5.- Proveedor principal de la ruta a seguir: el proveedor principal se considera al más lejano de todas las recolecciones para así poder cobrar el kilometraje real.

6.- Numero de recolecciones o stop off.

7.- Proveedores en los que se tiene que recolectar: Se cobra \$250 por recolección si es en caja de 53 pies y 500 por recolección si es en full.

8.- Cliente al que se le cobrara el viaje.

# <span id="page-25-0"></span>*Análisis de ejemplo*

En la estructura se puede observar toda la información que contiene un formato de venta y se puede entender el por qué es la base fundamental del correcto registro y documentación de cada viaje. En el punto 3 se menciona que la ruta a seguir del viaje contiene 5 puntos fundamentales para el proceso del registro y cobro de un viaje.

Cada semana estos puntos se van actualizando en un tarifario que recibe el área de cuentas por cobrar (Trucka) de parte de control de costos (Nissan Mexicana) el cual se utiliza para actualizar los formatos de venta.

En el machote 55553 se puede observar que es para un viaje redondo hacia chihuahua con 3 recolecciones.

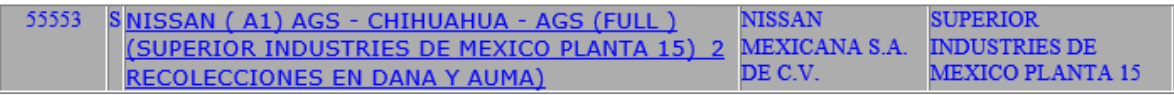

**Figura 6.** Ejemplo de formato de venta.

En este ejemplo se consideran los siguientes datos

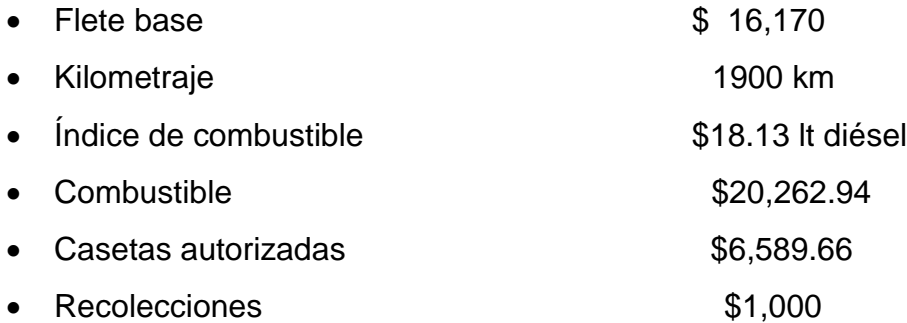

Al final por un viaje en el que se utilice este machote se cobraría a cliente \$44,022.60 Otro punto importante de los formatos de venta son que cada uno tiene determinadas las casetas autorizadas para el viaje, para este ejemplo son las siguientes:

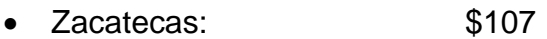

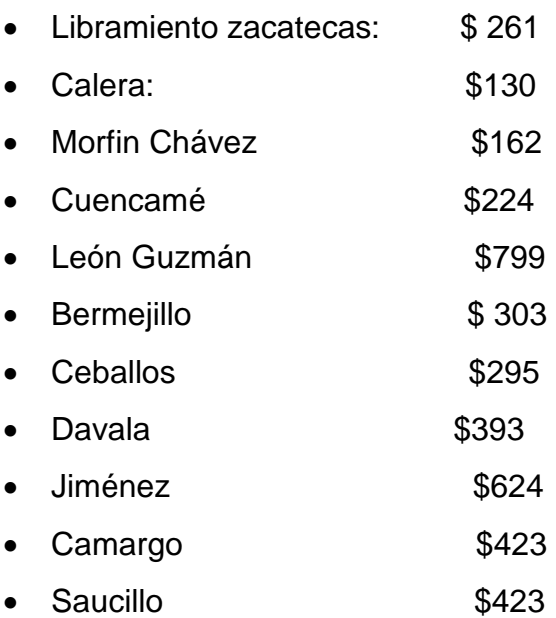

- Jiménez viapass  $$100$
- Sacramento viapass \$100

Estas son las casetas autorizadas para la ruta que nos pide el cliente utilizando este número de machote, dado que son las carreteras y autopistas por las que se autoriza la carga de transporte pesado. Estas rutas las define el cliente debido a que es quien paga las casetas. Sin embargo, si se llegara a generar algún atraso o alguna falla mecánica y la carga se vuelca critica en el trayecto el cliente puede pedir que se autoricen casetas al operador para tomar algún libramiento que pueda hacer que el tiempo tránsito hacia planta sea menor con el fin de no afectar las líneas de producción. Cuando sucede estas situaciones al termino del viaje se recopila información para saber cuál fue el problema que ocasiono el retraso para después tomar en consideración si los costos adicionales de los libramientos tomados serán para costo del cliente o para costo Trucka teniendo que pagar la compañía de transporte por lo sucedido.

Esto se vuelve recurrente en los viajes de NISSAN debido a que la empresa trabaja con la metodología de Just in time lo que se vuelve más exigente para las líneas transportistas el tener el material a tiempo para cuando lo requiera la línea de producción, sin embargo es muy importante para la compañía cuidar los tiempos de carga y tránsito para poder seguir la ruta que marcan los machotes sin la necesidad de activación de libramientos dado a que generan costos que se pueden evitar y se puede llegar a afectar al operador, ya que si toma una caseta que no está autorizada será cobro para el afectándolo se manera directa al menos que el cliente lo haya pedido y se levante una autorización con la dirección general de Trucka.

Otro punto muy importante es el sueldo de los operadores dado que se les paga por kilómetro recorrido en cada viaje y es por medio de los machotes que se registra en el sistema cuantos kilómetros se recorrieron en la ruta y automáticamente se registra la información para el bono de rendimiento de diésel que se calcula mediante el kilometraje recorrido contra los litros consumidos, así como el bono de kilómetros que se obtiene después de haber superado cierto número de kilómetros recorridos semanalmente.

No solo para la compañía, sino también para el operador es muy importante la información que arrastra el machote o formato de venta.

# <span id="page-28-0"></span>*Pantalla de asignación*

Una vez que se elige el machote correcto para la ruta a cubrir se crea una ventana en el sistema E-trucka en la cual se recopilan la información del viaje para crear la documentación que se le entrega al operador. En esta pantalla se traslada la información que se tiene en el programa logístico hacia el sistema para crear un registro del viaje con el cual se podrá cobrar el viaje al término de la semana.

Es importante documentar y registrar cada viaje que se realiza debido a que, si se realiza un viaje, pero nunca se hizo el registro en el sistema será solo un viaje fantasma que no se podrá cobrar debido que no se tendrán pruebas de que se haya realizado realmente, al final de la semana los números de viajes que se tengan registrados en el sistema tendrá que ser el mismo que los que tiene el programa logístico.

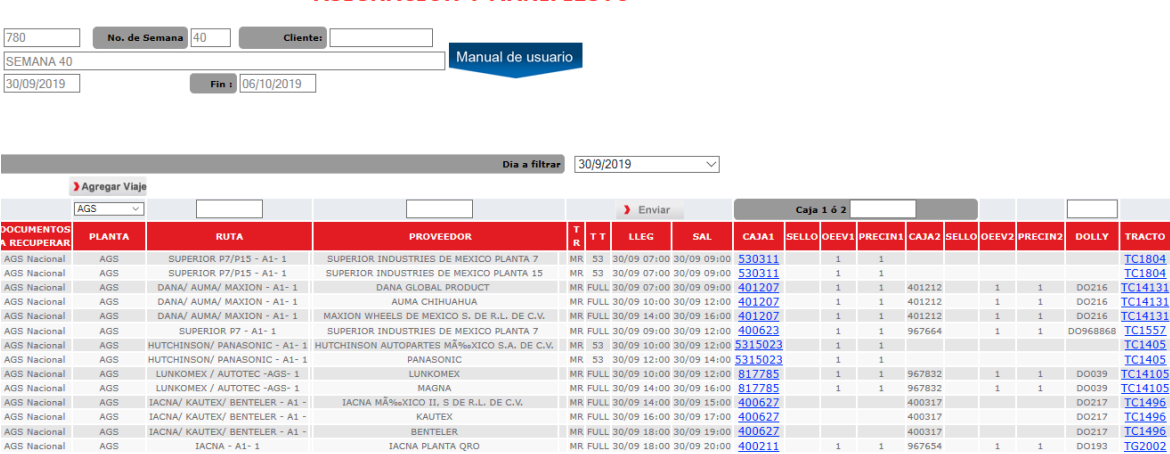

**ASIGNACIÓN Y MANIFIESTO** 

**Figura 7.** Pantalla de asignación e-trucka

En esta pantalla se realiza la asignación de las unidades en donde se coloca la unidad que realizara el viaje y los remolques con los que se cubrirán las cargas en los diferentes proveedores generando así un numero de viaje que se convertirá en un folio al cobrar el servicio al cliente.

Toda esta información se le entrega al operador en una carta de instrucciones, en la cual se compromete al inicio de este a realizar la ruta tal como la requiere el cliente y a respetar los tiempos tránsito, en este documento se le incluyen las direcciones de los proveedores y los horarios de carga en cada uno, la información de las casetas autorizadas, y la

información de su sueldo por el viaje que realizara con el fin de mantener al operador informado para evitar anomalías en el tránsito de su viaje.

#### <span id="page-29-0"></span>*Carta porte*

La carta porte es el documento que funciona como comprobante de traslado en el que consta el transporte de la mercancía funcionando como un contrato entre el cliente, el proveedor y la empresa de transporte que se encarga de hacer el movimiento de esta, este documento contiene los siguientes datos:

- Cliente o receptor de la mercancía
- Proveedor
- Empresa de transporte
- Numero de viaje o de folio
- Unidad que traslada la carga
- Remolques
- Nombre del operador
- Fecha de la carga

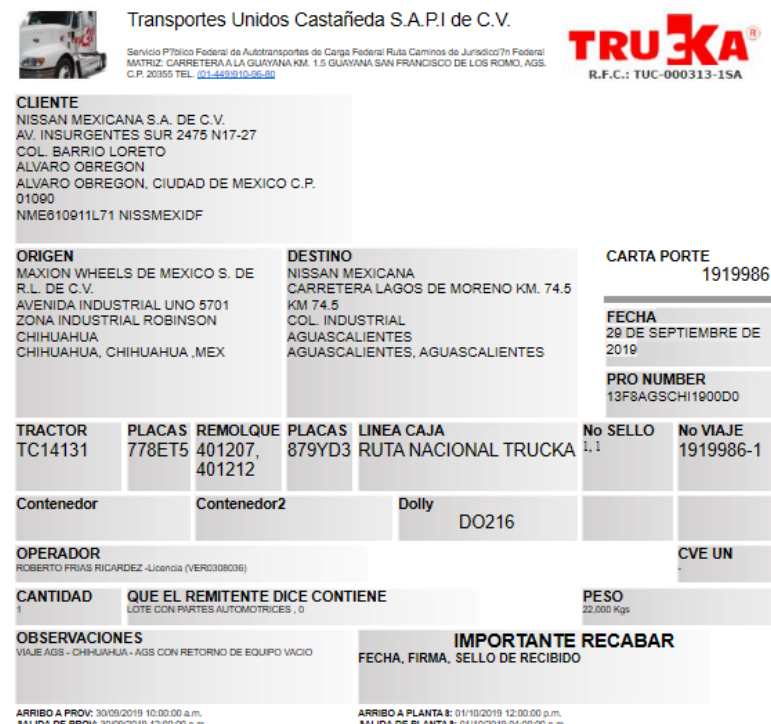

**Figura 8.** Carta porte

La carta porte es el documento más importante que entrega al operador, es el comprobante de que se haya hecho una asignación en el sistema y da la garantía de que se tenga un registro del viaje. Al momento de crear una carta porte se genera un número de viaje que es el folio con el que la empresa podrá cobrar el servicio prestado al cliente. Con este documento se realizan las cargas y descargas de la mercancía. En cada proveedor al que se recolecte se tendrá que pedir sello para poder comprobar que se realizó la carga y al llegar al cliente de igual forma se tiene que sellar de recibido para poder concluir el viaje y tener la forma de exigir el pago de este. Si no se cuenta con este documento difícilmente se tendrá una prueba de que el viaje se haya realizado y no se podrá hacer el cobro correspondiente.

La creación de la carta porte es un tema delicado que inicia con la elección del machote, si no se elige un formato de venta adecuado a la ruta se crearan anomalías que se verán reflejadas en este documento de tal forma que si proveedor se percata de los errores pueden anular la carga de la mercancía afectando así al cliente y al servicio de transporte que se esté ofreciendo, de igual manera el cliente puede negarse a pagar el servicio si la carta porte esta errónea debido a que contiene información falsa y eso crea malas interpretaciones entre el cliente y los proveedores.

Al término de cada viaje el departamento de operaciones se encarga de recolectar con los operadores las cartas porte ya selladas para poder tener la prueba de entrega con la que se puede constar que el viaje fue realizado y así poder exigir el pago de este al cliente. En el sistema E-trucka existe un apartado donde se debe digitalizar el documento con el fin de tener un respaldo en la nube y se puede buscar fácilmente filtrando el número de viaje. Cabe mencionar que viaje que no tenga la prueba de entrega digitalizada no será pagado, es por eso, que es importante que los operadores entreguen la carta porte con todos los sellos ya que si no se suben al sistema la empresa no podrá cobrar el viaje. Es muy importante que el operador sea documentado antes de salir del patio para poder garantizar que lleve consigo la carta porte y que se responsabilice de ella en todo el tránsito de su viaje.

# <span id="page-31-0"></span>*Papeletas de Equipo vacío (OEEVS o BOLS)*

El equipo vacío son las distintas estructuras o recipientes donde los proveedores colocan las mercancías para su traslado hacia el cliente como pueden ser contenedores, tinas, tarimas, racks, etc. Dependiendo del tipo de material que se vaya a transportar

Como se mencionó anteriormente todos los viajes de Nissan son redondos debido a la entrega del equipo vacío, por lo que el primer paso para cumplir con un viaje del programa es cargar con anterioridad las cajas con equipo vacío en planta Nissan, estas cargas se deben hacer desde un día antes de la carga en proveedor, una vez teniendo el equipo cargado con el equipo vacío correspondiente de cada proveedor se puede poner en tránsito para cargar material.

Una vez que se llega a proveedor se le descarga el equipo vacío y se le carga el material para que comience el retorno hacia planta y se repite el ciclo, al llegar a cliente Nissan se le descarga el material y se vuelve a cargar equipo vacío para cubrir el programa del día siguiente.

La OEEV (Orden de Embarque de Equipo Vacío) es un documento utilizado para llevar el control y cantidad del equipo vacío retornable a los diferentes proveedores de Nissan. Las papeletas de equipo vacío o también conocidas como Oeev (Orden de Embarque de Equipo Vacío) o BOL (Bill of loading) es un documento utilizado para llevar el control y cantidad del equipo vacío retornable a los diferentes proveedores de Nissan. Son documentos que respaldan la carga del equipo vacío, en ellas se registra la cantidad que se haya cargado, el tipo de equipo y el peso neto de tal forma que el operador pueda distinguir cuanta carga lleva y en caso de ser un full pueda saber que caja poner adelante y cual poner atrás debido a las diferencias de carga.

Partes de las papeletas de equipo vacío

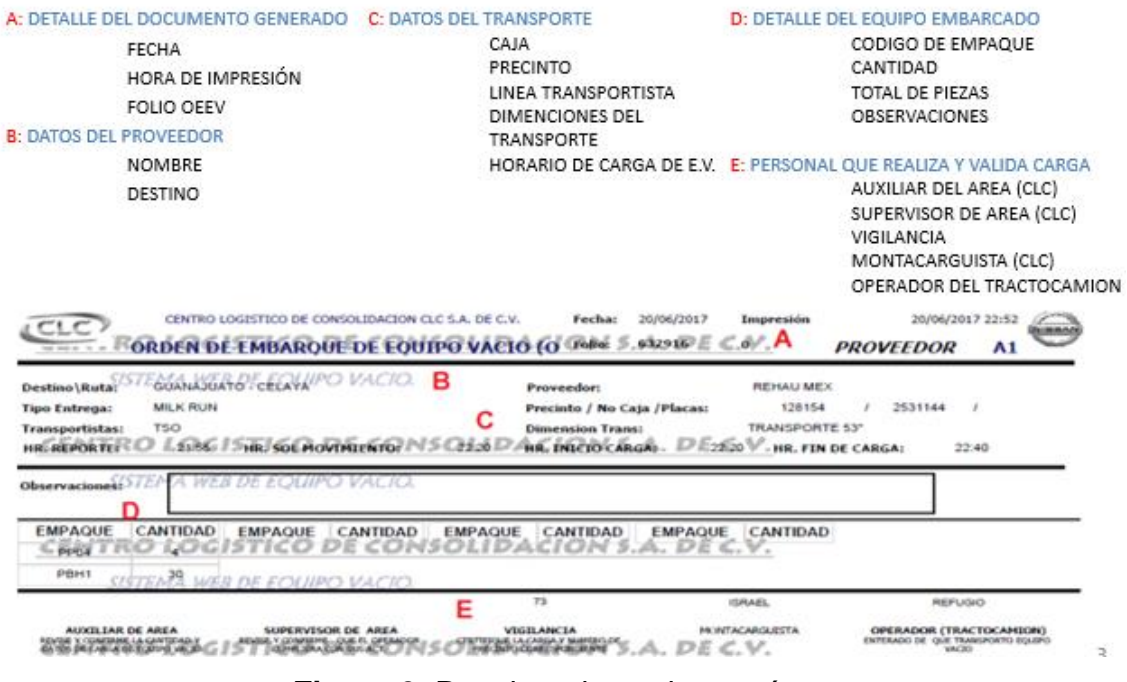

**Figura 9.** Papeleta de equipo vacío.

Al igual que las cartas porte estos documentos se tienen que recuperar con sellos, ya que como ya se explicó son comprobantes de lo que se lleva cargado, si no se entregan o no se sellan por proveedor se presta para malas interpretaciones pues es como si no se hubieran sido recibidos y se podría prestar a que hayan sido robados. El departamento de operaciones de encarga de recolectar las papeletas selladas para después mandarlas de retorno a planta Nissan por medio de Folios en los que se colocan las papeletas selladas dejando una copia de respaldo en las oficinas de Trucka.

La principal razón de recuperar las OEEV es para confirmar la carga de equipo vacío, se valida mediante el sello de recepción de cada proveedor y esto ayuda a corrobra que el equipo ha sido correctamente entregado a proveedor.

Para llevar el control de estos documentos Nissan envía un índice de cumplimiento semanalmente que se debe mantener con un buen porcentaje ya que si no será motivo de levantar anomalías en las entregas de equipo vacío y de no poder respaldar alguna será motivo de cobro a la compañía.

Es importante que se tenga un control interno para saber que documentos se reciben al término de cada viaje y así poder saber qué es lo que hace falta y buscar el modo de recuperar estos documentos para no afectar los indicadores de cumplimiento.

#### <span id="page-33-0"></span>**DESARROLLO DE LA PROPUESTA**

#### <span id="page-33-1"></span>*Diagrama de flujo*

La importancia de la estandarización en una empresa de transporte se ve reflejada en el buen servicio que se puede llegar a otorgar al cliente, si se tiene un proceso bien definido y todas las partes que lo conforman saben lo que deben hacer, la parte operativa se facilita y se puede alcanzar la calidad deseada, si esto no sucede los pasos para conseguir el objetivo se vuelven pesados y el proceso se frustra corriendo el riesgo de no alcanzar los objetivos.

Para comenzar con el concepto de la estandarización dentro de la compañía se comienza por realizar un mapeo de los pasos a seguir para cumplir en cada una de las rutas con el fin de encontrar los puntos con mayores anomalías que afectan el proceso.

La realidad de la compañía es que las actividades a cumplir no están definidas por departamento por lo que se mezclan las responsabilidades y se pierde la estabilidad de los procesos, cuando ocurre algún problema es difícil identificar el origen de este debido a que no se tienen los pasos concretos a seguir para cumplir con los objetivos.

El tiempo de reacción ante una problemática es lento por parte de cada departamento ya que la información pasa de un lado a otro sin que se llegue a una decisión concisa, es hasta que el problema ya está creado cuando se busca una solución en vez de haberse tomado las precauciones para poder evitarlo, el mayor de los problemas es por la falta de coordinación dentro del área de operaciones y el área de seguimiento.

Los tiempos en los que se realizan los pasos del proceso tienen consecuencias graves que provocan que las rutas no sean despachadas en tiempo y forma provocando retrasos de las mercancías frustrando al cliente con el riesgo de afectar las líneas de producción. Al dejar al aire las actividades se toman decisiones sin la autorización o consentimiento de las direcciones, enviando a los operadores sin documentos o con documentación errónea comprando problemas al llegar a realizar las cargas y descargas de los materiales transportados, afectando también el proceso interno de la recuperación de las pruebas de entrega y con ello retrasando el cobro de los viajes o servicios prestados. Con tal descontrol se crean anomalías que se pueden malinterpretar al momento de revisar el tema con el cliente, se presta a la intensión de crear viajes fantasma o de robo de

mercancía al no contar con los sellos de los proveedores las pruebas de entrega mostradas.

Se generan indicadores bajos de cumplimiento quedando mal con el cliente y generando dudas sobre la calidad del servicio, y dejando al descubierto el descontrol que se genera en los procesos internos de la compañía.

Las decisiones no son las mejores debido a que los departamentos no se ponen de acuerdo cuando se presenta un problema generando discusiones entre los empleados sin llegar a ningún fin común.

Una vez que se identifican las áreas de la oportunidad se procede a definir los pasos del proceso mediante la ayuda de un diagrama de flujo para comenzar con la idea de la estandarización en el área operativa. Se separan los departamentos y se les asigna a las partes implicadas actividades y responsabilidades. Se contempla la importancia de cada parte del proceso y se coordinan las actividades en el orden correspondiente a seguir y se define quien es el encargado de tomar las decisiones en el momento de que surge un problema, se contempla la comunicación entre las distintas áreas y se busca que esta sea efectiva con el fin de cumplir los objetivos y otorgar un servicio de calidad al cliente. Plasmar todo el proceso en un diagrama de flujo nos ayuda a que sea más fácil de entender y explicar mejor la información. Facilita la comprensión para todas las áreas de la compañía y resalta la importancia de la comunicación para que el proceso se cumpla

correctamente.

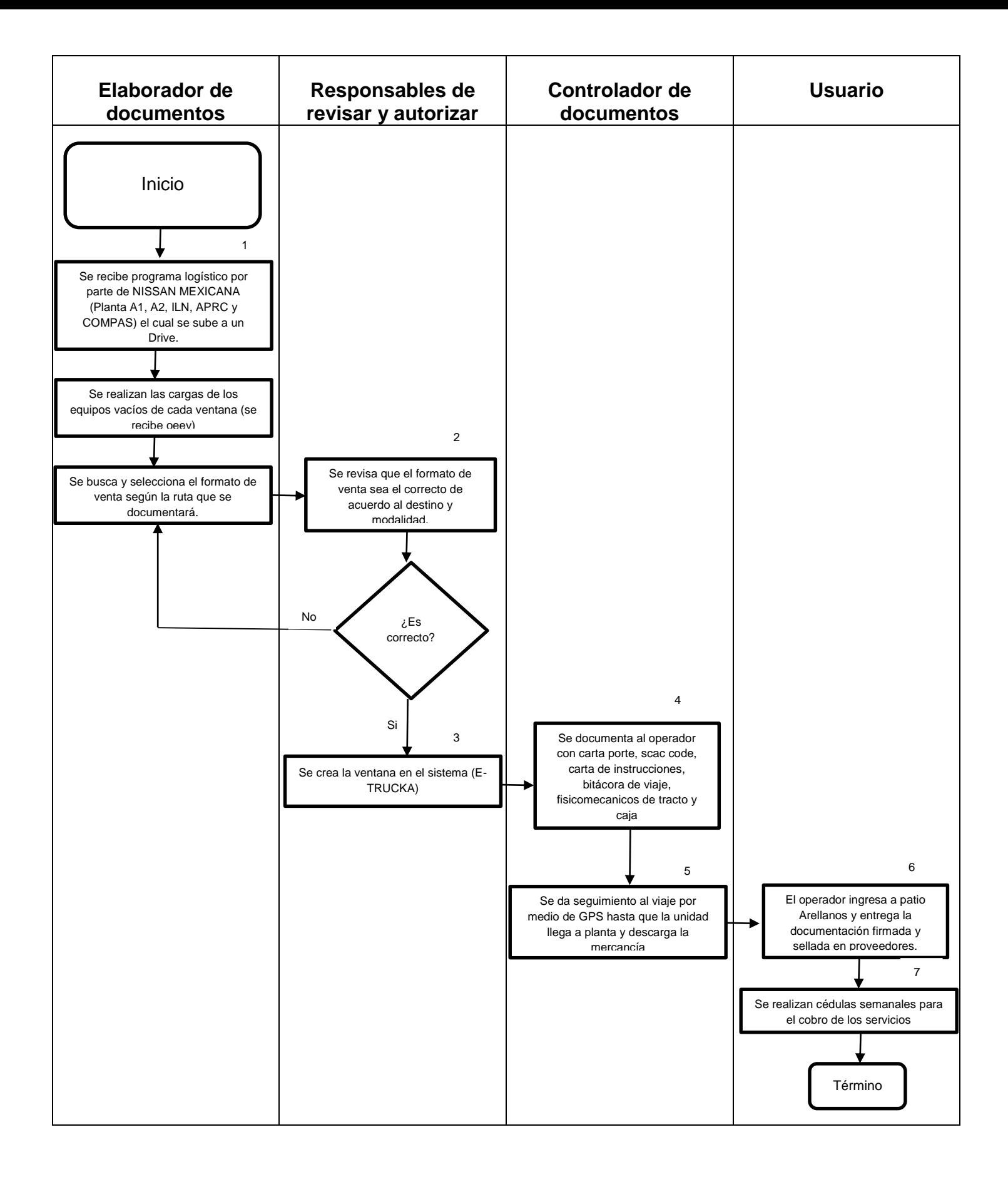

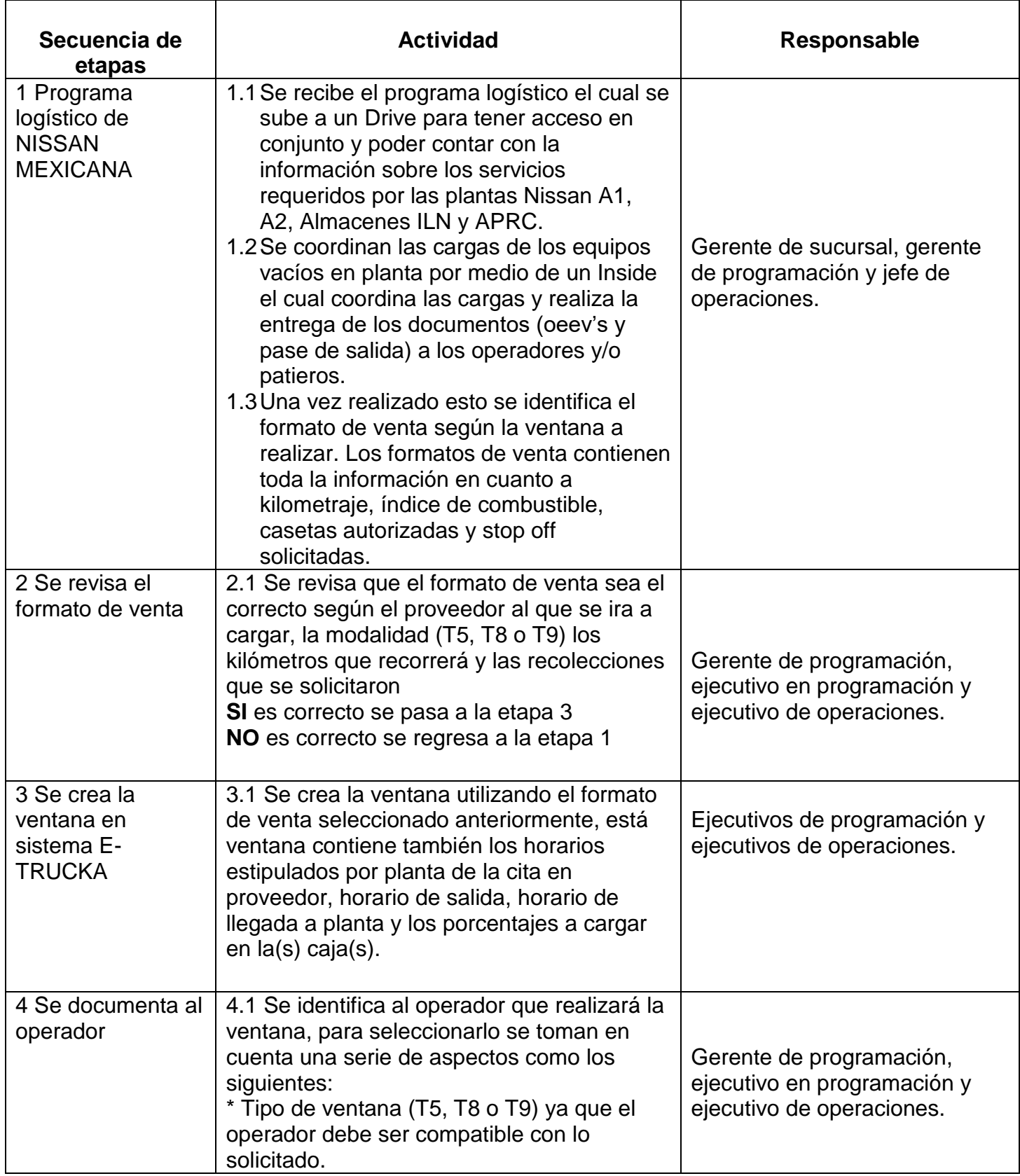

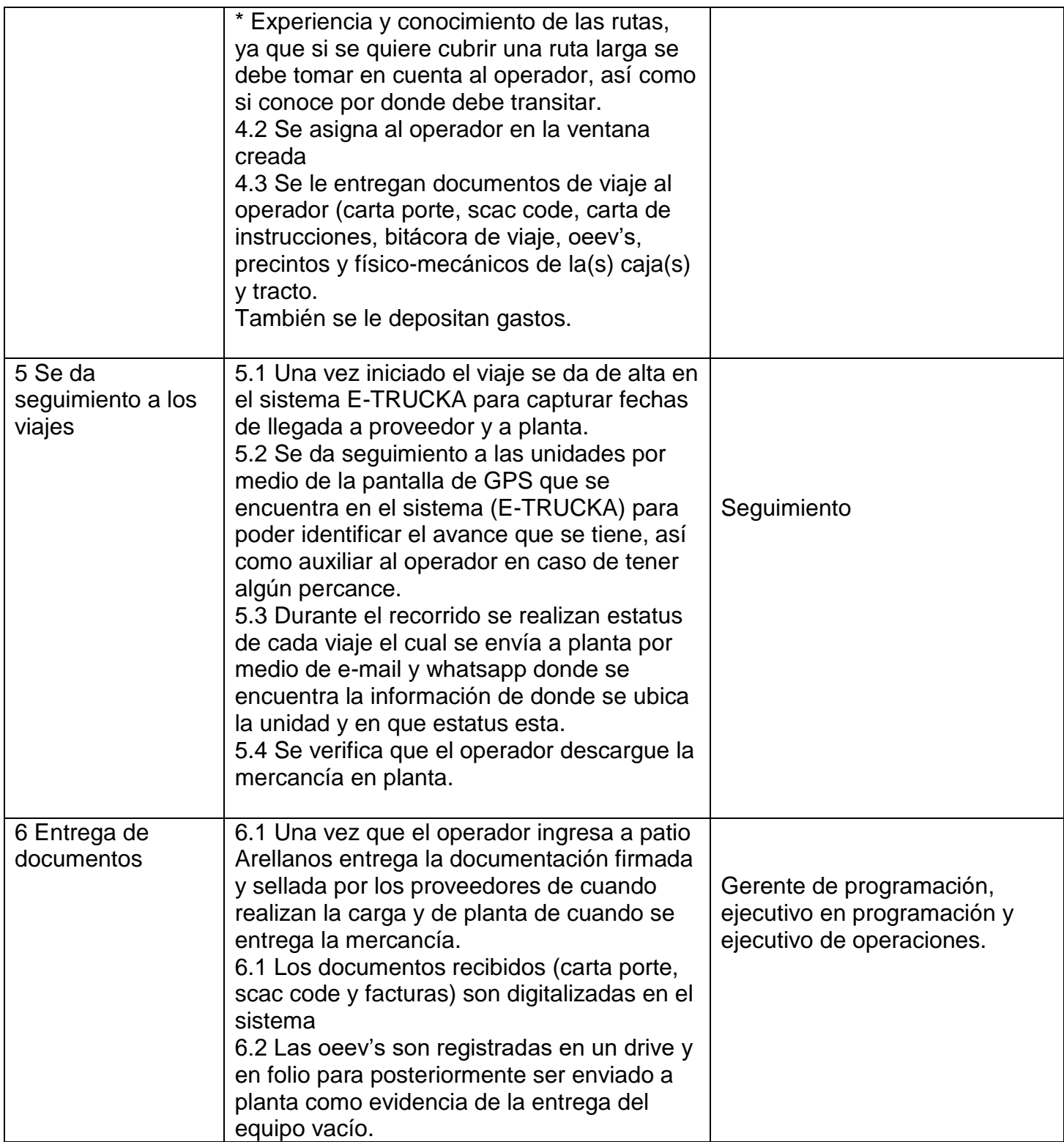

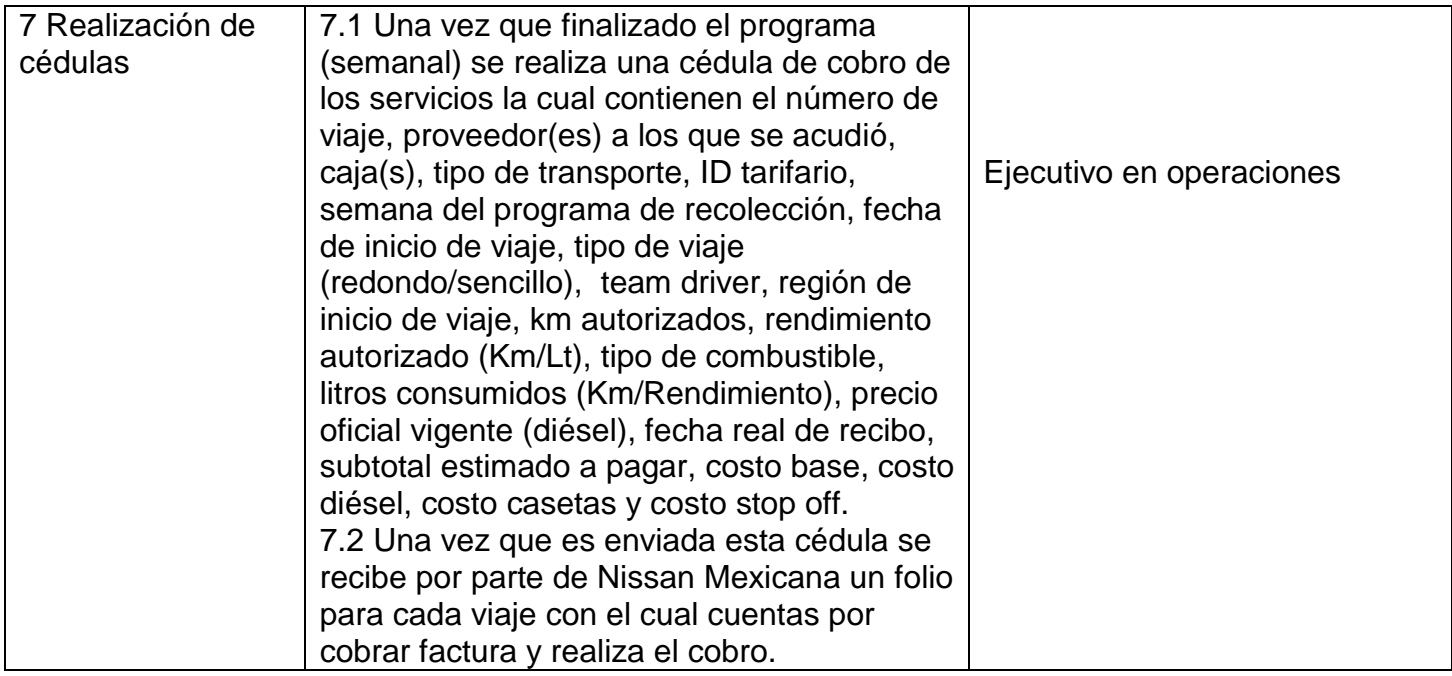

#### <span id="page-38-0"></span>*Formatos de venta*

Actualmente en el área de operaciones se están utilizando Formatos de venta o machotes bastante desactualizados ya que la última vez que se actualizaron fue en enero del 2019. Al inicio de año se realizó una actualización conforme a los programas que se cubrían en ese entonces, sin embargo, los requerimientos del cliente han ido cambiando en estos 6 meses y para la segunda mitad del año no se han actualizado los machotes dejando pasar el cobro de muchas recolecciones dado que no se asignan correctamente y no se registran en el sistema los kilómetros correctos y las recolecciones que se realizan. Para solucionar esta problemática a corto plazo se realizará el siguiente proceso:

1.- El primer paso es identificar en el programa las rutas que tienen formatos de venta desactualizados.

2.- Hacer análisis a profundidad para medir cual es el impacto de manejar machotes desactualizados y como afecta monetariamente a la compañía

3.- Definir las actualizaciones que se realizaran.

4.- trabajar de la mano con el área de pricing para solicitar las actualizaciones correspondientes y que puedan estar listas para usarse lo antes posible.

5.- Comenzar a utilizar los machotes según el programa que se tiene que cubrir.

Como lo dice el primer paso a continuación se muestra visualmente todas las rutas que están desactualizadas en el sistema E-trucka debido a que no cuentan con los formatos de venta correctos.

En las siguientes figuras las rutas pintadas de amarillo son las que se encuentran desactualizadas en el programa de cada planta.

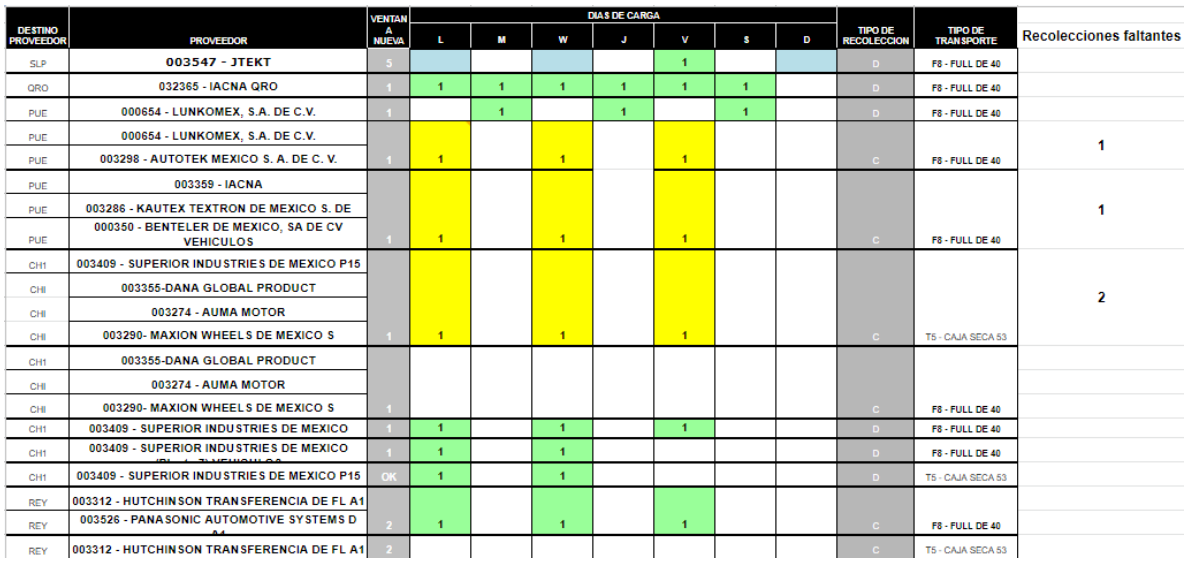

# *Planta NISSAN A1*

**Figura 10.** Programa logístico de planta Nissan A1

En Nissan 1 de 29 ventanas que se cubren por semana 9 de ellas se asignan con formatos de venta desactualizados.

# *Planta NISSAN A2*

| <b>DESTINO</b>                 |                                                                 |                                |              |                |              | <b>DIAS DE CARGA</b> |              |              |   |                                      |                                     |                            |
|--------------------------------|-----------------------------------------------------------------|--------------------------------|--------------|----------------|--------------|----------------------|--------------|--------------|---|--------------------------------------|-------------------------------------|----------------------------|
| <b>PROVEEDO</b><br>$\mathbf R$ | <b>PROVEEDOR</b>                                                | <b>VENTANA</b><br><b>NUEVA</b> | t.           | ×              | W            | ×                    | v            | s.           | D | <b>TIPO DE</b><br><b>RECOLECCION</b> | <b>TIPO DE</b><br><b>TRANSPORTE</b> | <b>lecciones</b> faltantes |
| <b>SLP</b>                     | 003290 - MAXION                                                 |                                |              |                |              |                      |              |              |   |                                      |                                     |                            |
| <b>SLP</b>                     | 003462 - BATZ                                                   |                                |              |                |              |                      |              |              |   |                                      |                                     |                            |
| <b>SLP</b>                     | 003455 - METAL FORMING                                          | C <sub>2</sub>                 | 1            |                |              |                      |              |              |   | $\epsilon$                           | F8 - FULL DE 40                     | 2                          |
| <b>SLP</b>                     | 003290 - MAXION                                                 |                                |              |                |              |                      |              |              |   |                                      |                                     |                            |
| <b>SLP</b>                     | 003455 - METAL FORMING                                          | $\mathbf{C}$                   |              |                |              |                      | $\mathbf{1}$ |              |   | $\mathbf{C}$                         | F8 - FULL DE 40                     |                            |
| <b>SLP</b>                     | 003350 - THYSSENKRUPP BILSTEIN SASA SA                          |                                |              |                |              |                      |              |              |   |                                      |                                     |                            |
| <b>SLP</b>                     | 003455 - METAL FORMING                                          | $\mathbf{C}$                   |              |                |              | $\mathbf{1}$         |              |              |   | $\mathsf{C}$                         | F8 - FULL DE 40                     |                            |
| <b>SLP</b>                     | 003455- METAL FORMING                                           |                                |              |                |              |                      |              |              |   | D.                                   | F8 - FULL DE 40                     |                            |
| <b>SLP</b>                     | 003547 - JTEKT                                                  |                                | $\mathbf{1}$ |                | $\mathbf{1}$ | $\mathbf{1}$         | $\mathbf{1}$ |              |   | D.                                   | F8 - FULL DE 40                     |                            |
| <b>SLP</b>                     | 003547 - JTEKT                                                  |                                |              |                |              |                      | $\mathbf{1}$ |              |   | D.                                   | <b>T5 - CAJA SECA</b><br>53         |                            |
| <b>SLP</b>                     | 003510 - MITSUMI                                                |                                |              |                |              |                      |              |              |   |                                      |                                     |                            |
| <b>SLP</b>                     | 003170 - PLASTIC TEC, S.A. DE C.V. ( SLP)                       | C <sub>2</sub>                 | $\mathbf{1}$ |                |              | $\mathbf{1}$         |              |              |   | $\epsilon$                           | F8 - FULL DE 40                     |                            |
| <b>SLP</b>                     | 003170 - PLASTIC TEC, S.A. DE C.V. ( SLP)                       |                                |              | $\mathbf{1}$   | $\mathbf{1}$ |                      | $\mathbf{1}$ | $\mathbf{1}$ |   | D                                    | F8 - FULL DE 40                     |                            |
| ORO                            | 003316 - TRW DELPLAS S. A. DE C. V. (P. INOV)                   |                                |              |                |              |                      |              |              |   |                                      |                                     |                            |
| ORO                            | 002404 - NIHON PLAST MEXICANA, SA DE CV                         |                                | 1            | $\blacksquare$ | $\mathbf{1}$ | 1                    | $\mathbf{1}$ | $\mathbf{1}$ |   | $\epsilon$                           | F8 - FULL DE 40                     | 4                          |
| MTY                            | 003210 - FICOSA                                                 |                                |              |                |              |                      |              |              |   |                                      |                                     |                            |
|                                | 003396 - PERMACEL OF MEXICO S DE RL DE (NITTO                   |                                |              |                |              |                      |              |              |   |                                      |                                     |                            |
| MTY                            | <b>DENKO)</b>                                                   |                                |              |                |              |                      |              |              |   |                                      |                                     |                            |
| MTY                            | 003359 - IACNA MTY                                              |                                |              |                |              |                      |              |              |   |                                      | <b>T5 - CAJA SECA</b>               |                            |
| <b>COA</b>                     | 003401 - MUBEA SA DE CV                                         |                                | 1            | $\mathbf{1}$   | $\mathbf{1}$ | 1                    | $\mathbf{1}$ | $\mathbf{1}$ |   | c                                    | 53                                  | 1                          |
| <b>COA</b>                     | 003401 - MUBEA SA DE CV                                         |                                |              |                |              |                      |              |              |   |                                      |                                     |                            |
| MTY                            | 003210 - FICOSA                                                 |                                |              |                |              |                      |              |              |   |                                      |                                     |                            |
| MTY                            | 003396 - PERMACEL OF MEXICO S DE RL DE (NITTO)<br><b>DENKO)</b> |                                |              |                |              |                      |              | $\mathbf{1}$ |   | $\epsilon$                           | <b>T5 - CAJA SECA</b><br>53         |                            |
| <b>PUE</b>                     | 000654 - LUNKOMEX                                               |                                |              |                |              |                      |              |              |   |                                      |                                     |                            |
| <b>PUE</b>                     | 003286 - KAUTEX TEXTRON DE MEXICO S. DE                         |                                |              |                |              |                      |              |              |   |                                      |                                     |                            |
| <b>PUE</b>                     | 000350 - BENTELER DE MEXICO, SA DE CV VEHICULOS                 |                                | 1            | $\mathbf{1}$   | $\mathbf{1}$ | 1                    | $\mathbf{1}$ |              |   | $\epsilon$                           | F8 - FULL DE 40                     | 1                          |
| <b>REY</b>                     | 003282 - PANASONIC AUTOMOTIVE SYSTEMS D                         |                                |              |                |              |                      |              |              |   |                                      |                                     |                            |
| <b>REY</b>                     | 003312 - HUTCHINSON TRANSFERENCIA DE FL                         | c                              | $\mathbf{1}$ |                |              | $\mathbf{1}$         |              |              |   | $\mathbf{C}$                         | F8 - FULL DE 40                     |                            |
| <b>CHI</b>                     | 003355-DANA GLOBAL PRODUCT                                      |                                | 1            |                |              |                      |              |              |   |                                      |                                     |                            |
| <b>CHI</b>                     | 003409 - SUPERIOR INDUSTRIES DE MEXICO P15                      |                                |              |                | $\mathbf{1}$ |                      |              |              |   | D.                                   | F8 - FULL DE 40                     |                            |

**Figura 11.** Programa logístico de planta Nissan A2

En Nissan 2 de 35 ventanas que se cubren por semana 19 de ellas cuentan se asignan con formatos de venta desactualizados.

# *Planta CIVAC*

| $\overline{A}$           | $\blacksquare$                                                     | $\mathbf{C}$                  | $\bullet$     | $\mathbf{E}$   | ×            | $\alpha$       | $\mathbf{H}$               |                |   |                    | M                                     |                                |
|--------------------------|--------------------------------------------------------------------|-------------------------------|---------------|----------------|--------------|----------------|----------------------------|----------------|---|--------------------|---------------------------------------|--------------------------------|
| OESTING                  | <b>PROVEEDOR</b>                                                   |                               | SALIDA PLANTA | r.             | M            | W              | <b>DIAS DE CARGA</b><br>ò. | v              | D | TIPO DE<br>COLECCI | <b>TIPO DE</b>                        | <b>Recolecciones faltantes</b> |
| AG <sub>2</sub>          | 003413 - CALSONIC K-MEX                                            |                               |               |                |              |                |                            |                |   |                    |                                       |                                |
| AG1                      | 003413 - CALSONIC KANSEI MEXICANA SA DE 1                          |                               |               | $\mathbf{1}$   |              | $\mathbf{1}$   |                            |                |   |                    | F9 - FULL DE 40<br>ENCORTINADO        | 1                              |
| AG2                      | 003554 - NTN                                                       |                               |               |                |              |                |                            |                |   |                    |                                       |                                |
| AGS                      | 003515 - FHIS AGS                                                  |                               |               |                |              |                |                            |                |   |                    |                                       |                                |
| AGS                      | 003560 - ITW AUTOMOTIVE PRODUCTS M                                 |                               |               |                |              |                |                            |                |   |                    | <b>TS - CAIA SECA</b>                 |                                |
| AGS                      | 003413 - CALSONIC KANSEI MEXICANA SA DE 1                          |                               |               | $\mathbf{1}$   |              |                |                            |                |   |                    | 53                                    | $\overline{2}$                 |
| AGS                      | 003212 - VITRO                                                     |                               |               |                |              |                |                            |                |   |                    | <b>TS - CAJA SECA</b>                 |                                |
| AGS                      | 002704 - YOROZU MEXICANA, S.A. DE C.V.                             |                               |               | $\mathbf{1}$   |              |                |                            |                |   | ċ                  | 53                                    |                                |
| AGS                      | 003212 - VITRO<br>003545 - YOKOHAMA INDUSTRIES AMERICAS DE MEXICO  |                               |               |                |              |                |                            |                |   |                    |                                       |                                |
| $AGS$<br>AGS             | 002704 - YOROZU MEXICANA, S.A. DE C.V.                             |                               |               |                |              |                |                            |                |   | $\mathbf{c}$       | <b>TS - CAIA SECA</b>                 | 1                              |
| AGS                      | 002704 - YOROZU MEXICANA, S.A. DE C.V.                             |                               |               |                |              |                |                            |                |   |                    | 53                                    |                                |
| AGS                      | 003212 - VITRO                                                     | 11                            |               |                | $\mathbf 1$  |                |                            |                |   | $\mathbf{c}$       | <b>TS - CAIA SECA</b><br>53           |                                |
| AGS                      | 003317 - KOTOBUKIYA TREVES DE MEXICO S.                            |                               |               |                |              |                |                            |                |   |                    |                                       |                                |
| AGS                      | 003412 - MINTH                                                     | 12                            |               |                | $\mathbf 1$  |                |                            |                |   | $\mathbf{C}$       | F8 - FULL DE 40                       |                                |
| AGS                      | 003317 - KOTOBUKIYA TREVES DE MEXICO S.                            |                               |               |                |              |                |                            |                |   |                    |                                       |                                |
| AGS                      | 003412 - MINTH                                                     | 13                            |               |                |              |                | $\mathbf{1}$               | $\mathbf{1}$   |   | $\mathbf{c}$       | F8 - FULL DE 40                       | 1                              |
| AGS                      | 003317 - KOTOBUKIYA TREVES DE MEXICO S.                            | $14\,$                        |               | $\mathbf 1$    |              |                |                            |                |   | $\mathbf D$        | F8 - FULL DE 40                       |                                |
| AGS                      | 003317 - KOTOBUKIYA TREVES DE MEXICO S.                            | $15^\circ$                    |               |                |              | $\mathbf 1$    |                            | $\mathbf 1$    |   | $\mathbf{D}$       | F8 - FULL DE 40                       |                                |
| AGS                      | 003317 - KOTOBUKIYA TREVES DE MEXICO S.                            | $17^\circ$                    |               | $\mathbf 1$    |              | $\mathbf 1$    |                            |                |   | $\mathbf{D}$       | F8 - FULL DE 40                       |                                |
| AGS                      | 003229 - GESTAMP DE MEXICO S.A. DE C.V.                            | $18^\circ$                    |               | $\mathbf{1}$   | $\mathbf{1}$ | $\mathbf{1}$   | $\mathbf{1}$               | $\mathbf{1}$   |   | $\mathbf{D}$       | F9 - FULL DE 40<br><b>ENCORTINADO</b> |                                |
|                          | 003229 - GESTAMP DE MEXICO S.A. DE C.V.                            | 19                            |               | $\mathbf{1}$   | $\mathbf{1}$ | $\mathbf{1}$   | $\mathbf{1}$               | $\mathbf{1}$   |   |                    | F9 - FULL DE 40                       |                                |
| AGS<br>AGS               | 003490 - SEWS México S.A. de C.V.                                  |                               |               |                |              |                |                            |                |   |                    | ENCORTINADO                           |                                |
| AGS                      | 003322 - JATCO                                                     |                               |               |                |              |                |                            |                |   |                    | <b>TS - CAJA SECA</b><br>53           |                                |
|                          |                                                                    |                               |               |                |              |                |                            |                |   |                    |                                       |                                |
| <b>IRT</b>               | 000953 - ELECTRO OPTICA, SA DE CV (IRT)                            |                               |               |                |              |                |                            |                |   |                    |                                       |                                |
| IRT                      | 003456 - SIEGEL ROBERT                                             |                               |               |                |              |                |                            |                |   |                    |                                       |                                |
| CIY                      | 003279 - MAHLE CLY                                                 | 45                            |               |                |              |                |                            | $\mathbf 1$    |   | $\mathbf c$        | <b>T5 - CAIA SECA</b><br>53           |                                |
| IRT                      | 003456 - SIEGEL ROBERT                                             |                               |               |                |              |                |                            |                |   |                    |                                       |                                |
| <b>IRA</b>               | 000953 - ELECTRO OPTICA, SA DE CV (IRT)                            |                               |               |                |              |                |                            |                |   |                    |                                       |                                |
| IRT                      | 003456 - SIEGEL ROBERT                                             | 46                            |               |                |              |                |                            |                |   |                    | <b>T5 - CAIA SECA</b><br>53           |                                |
| <b>IRT</b>               | 003456 - SIEGEL ROBERT                                             |                               |               |                |              |                |                            |                |   |                    |                                       |                                |
| \$0                      | 003488 - THK RHYTHM                                                |                               |               |                |              |                |                            |                |   |                    |                                       |                                |
| IRT                      | 003557 - NHK                                                       |                               |               |                |              |                |                            |                |   |                    |                                       |                                |
| <b>IRA</b>               | 003498 - NIFCO CENT                                                |                               |               |                |              |                |                            |                |   |                    |                                       |                                |
| <b>IRT</b>               | 003456 - SIEGEL ROBERT                                             | 47                            |               |                | $\mathbf{1}$ |                | $\mathbf{1}$               |                |   | $\mathbf{C}$       | <b>TS - CAIA SECA</b><br>53           | 2                              |
| EDN                      | 000953 - ELECTRO OPTICA, SA DE CV (MEX)                            | 49                            |               |                | $\mathbf 1$  |                |                            |                |   |                    | <b>TS - CAIA SECA</b><br>53           |                                |
| EDN                      | 000953 - ELECTRO OPTICA, SA DE CV (MEX)                            | 50                            |               | $\mathbf 1$    |              | $\mathbf 1$    | $\mathbf 1$                | $\mathbf 1$    |   | $\mathbf{D}$       | F8 - FULL DE 40                       |                                |
|                          | 003355 - DANA ETRACSA                                              | $\overline{\mathfrak{su}}$    |               | $\mathbf{1}$   | $\mathbf{1}$ |                |                            |                |   |                    |                                       |                                |
| EDN                      | 003355 - DANA ETRACSA                                              |                               |               | $\mathbf 1$    | $\mathbf 1$  | $\mathbf 1$    |                            |                |   |                    | F8 - FULL DE 40<br>F8 - FULL DE 40    |                                |
| EDN                      | 003005 - RASSINI XALOSTOC                                          | $52^\circ$<br>53 <sup>°</sup> |               |                | $\mathbf 1$  |                | $\mathbf 1$                |                |   |                    | <b>FR-FULL DE 40</b>                  |                                |
| EDN                      |                                                                    |                               |               |                |              |                |                            |                |   |                    |                                       |                                |
| PUE                      | 003220 - INERGY<br>000654 - LUNKOMEX, S.A. DE C.V.                 | 60                            |               | $\mathbf 1$    | $\mathbf 1$  | $\mathbf 1$    | $\mathbf 1$                |                |   |                    | F8 - FULL DE 40                       |                                |
| <b>PUE</b><br>PUE        | 003298 - AUTOTEK MEXICO S. A. DE C. V.                             |                               |               |                |              |                |                            |                |   |                    |                                       |                                |
|                          | 003286 - KAUTEX TEXTRON DE MEXICO S. DE                            |                               |               | $\overline{1}$ | $\mathbf{1}$ | $\mathbf{1}$   | $\mathbf{1}$               | $\mathbf{1}$   |   |                    | <b>T5 - CAIA SECA</b>                 | 1                              |
| <b>PUE</b>               |                                                                    | 63                            |               |                |              |                |                            |                |   | $\mathsf{C}$       | 53                                    |                                |
| GTO<br>GTO               | 003277 - FLEX-N-GATE S. DE R.L.<br>003277 - FLEX-N-GATE S. DE R.L. | 67<br>68 <sup>°</sup>         |               | $\mathbf{1}$   | $\mathbf{1}$ | $\mathbf{1}$   |                            |                |   |                    | F8 - FULL DE 40                       |                                |
|                          | 003421 - GRUPO ABC DE MEXICO                                       |                               |               |                |              |                |                            |                |   |                    | <b>T5 - CAJA SECA</b>                 |                                |
| SRI<br>GTO               | 003277 - FLEX-N-GATE S. DE R.L.                                    |                               |               |                |              |                |                            |                |   |                    | 53                                    |                                |
|                          | 003343 - HARADA INDUSTRIES MEXICO SA DE                            | 69                            |               |                |              |                |                            |                |   | $\mathbf{C}$       | F8 - FULL DE 40                       |                                |
| <b>SJR</b>               |                                                                    |                               |               |                |              |                | $\mathbf 1$                |                |   |                    |                                       |                                |
| QRO<br>QRO               | 003259 - ALPHA INDUSTRY QUERETARO<br>003485 - GILL INDUSTRIES QRO  |                               |               |                |              |                |                            |                |   |                    |                                       |                                |
|                          | 003355 - DANA COMERCIALIZADORA (CARDANES)                          | 90                            |               | $\mathbf{1}$   |              | $\mathbf{1}$   |                            | $\mathbf{1}$   |   | $\mathbf{C}$       | <b>TS - CAIA SECA</b><br>53           | 1                              |
| $_{\mathsf{QRO}}$        |                                                                    |                               |               |                |              |                |                            |                |   |                    |                                       |                                |
| <b>SLP</b>               | 003191 - TI GROUP                                                  |                               |               |                |              |                |                            |                |   |                    |                                       |                                |
| <b>SLP</b>               | 003547 - JTEKT AUTOMOTIVE                                          | 94                            |               | $\mathbf 1$    |              |                |                            |                |   |                    | F8 - FULL DE 40                       |                                |
| <b>SLP</b>               | 003191 - TI GROUP                                                  |                               |               |                |              |                |                            |                |   |                    |                                       |                                |
| <b>SLP</b>               | 003547 - JTEKT AUTOMOTIVE                                          | <b>ANDS</b>                   |               |                |              | $\mathbf{1}^-$ |                            |                |   | $\epsilon$         | F8 - FULL DE 40                       |                                |
|                          | 003547 - JTEKT AUTOMOTIVE                                          |                               |               |                |              |                | $\overline{1}$             |                |   |                    | <b>T4 - CAJA SECA</b>                 |                                |
| <b>SLP</b>               |                                                                    | 95                            |               |                | $\mathbf 1$  |                |                            |                |   |                    | 40                                    |                                |
| SLP                      | 003462 - BATZ<br>003290 - MAXION WHEELS DE MEXICO S DE RL DE CV    | 96                            |               |                |              |                |                            |                |   |                    | <b>T5 - CAJA SECA</b>                 |                                |
| <b>SLP</b>               |                                                                    |                               |               |                |              |                |                            |                |   |                    | 53<br><b>TS - CAJA SECA</b>           |                                |
| <b>SLP</b>               | 003290 - MAXION WHEELS DE MEXICO S DE RL DE CV                     |                               |               |                |              | $\mathbf 1$    |                            |                |   |                    | 53                                    |                                |
| <b>SLP</b>               | 003547 - JTEKT AUTOMOTIVE                                          |                               |               |                |              |                |                            |                |   |                    |                                       |                                |
| <b>SLP</b>               | 003290 - MAXION WHEELS DE MEXICO S DE RL DE CV                     |                               |               |                |              |                |                            |                |   |                    |                                       |                                |
| <b>SLP</b>               | 003191 - TI GROUP                                                  |                               |               | $\overline{1}$ |              |                |                            | $\overline{1}$ |   | c.                 | F8 - FULL DE 40                       | 1                              |
| <b>SLP</b>               | 003452 - OTSCON MEXICO<br>003170 - PLASTIC TEC S.A DE              |                               |               |                |              |                |                            |                |   |                    |                                       |                                |
| <b>SLP</b>               | 003398 - SRM AUTOMOTIVE VISION SYSTEMS                             |                               |               |                |              |                |                            |                |   |                    |                                       |                                |
| <b>SLP</b><br><b>SLP</b> | 003510 - MITSUMI AUTOMOTIVE DE MEXICO S.A. DE C.V                  |                               |               |                |              |                |                            |                |   |                    |                                       |                                |
| <b>SLP</b>               | 003013 - ROBERT BOSCH S DE RL DE CV                                | 99                            |               |                |              |                |                            | $\mathbf{1}$   |   |                    | <b>T5 - CAJA SECA</b><br>53           | $\mathbf{3}$                   |
|                          | 003210 - FICOSA INTERNATIONAL H60                                  |                               |               |                |              |                |                            |                |   |                    |                                       |                                |
| MTY                      | 003436 - MAGNA MIRROR                                              |                               |               |                |              |                |                            |                |   |                    |                                       |                                |
| MTY<br><b>MTY</b>        | 003396 - NITTO DENKO                                               |                               |               |                |              |                |                            |                |   |                    |                                       |                                |
| <b>SLP</b>               | 003350 - THYSSENKRUPP BILSTEIN SASA SA                             | 104                           |               | $\mathbf{1}$   |              | $\mathbf{1}$   |                            |                |   |                    | <b>TS - CAJA SECA</b><br>53           |                                |
| MTY                      | 003210 - FICOSA INTERNATIONAL H60                                  |                               |               |                |              |                |                            |                |   |                    |                                       |                                |
| <b>MTY</b>               | 003436 - MAGNA MIRROR                                              |                               |               |                |              |                |                            |                |   |                    |                                       |                                |
| MTY                      | 003396 - NITTO DENKO                                               |                               |               |                |              |                |                            |                |   |                    |                                       |                                |
| <b>SLP</b>               | 003290 - MAXION WHEELS DE MEXICO S DE RL DE CV                     | 105                           |               |                |              |                |                            | $\mathbf{1}$   |   | $\epsilon$         | <b>T5 - CAJA SECA</b><br>53           |                                |
| <b>TOL</b>               | 003338 - KIRIU MEXICANA S.A DE C.V.                                |                               |               | $\mathbf{1}$   |              | $\mathbf{1}$   |                            | $\mathbf{1}$   |   |                    | F8 - FULL DE 40                       |                                |

**Figura 12**. Programa logístico Civac

En planta CIVAC de 87 ventanas que se cubren a la semana 24 de ellas se asignan con formatos de venta desactualizados.

# *Planta COMPAS*

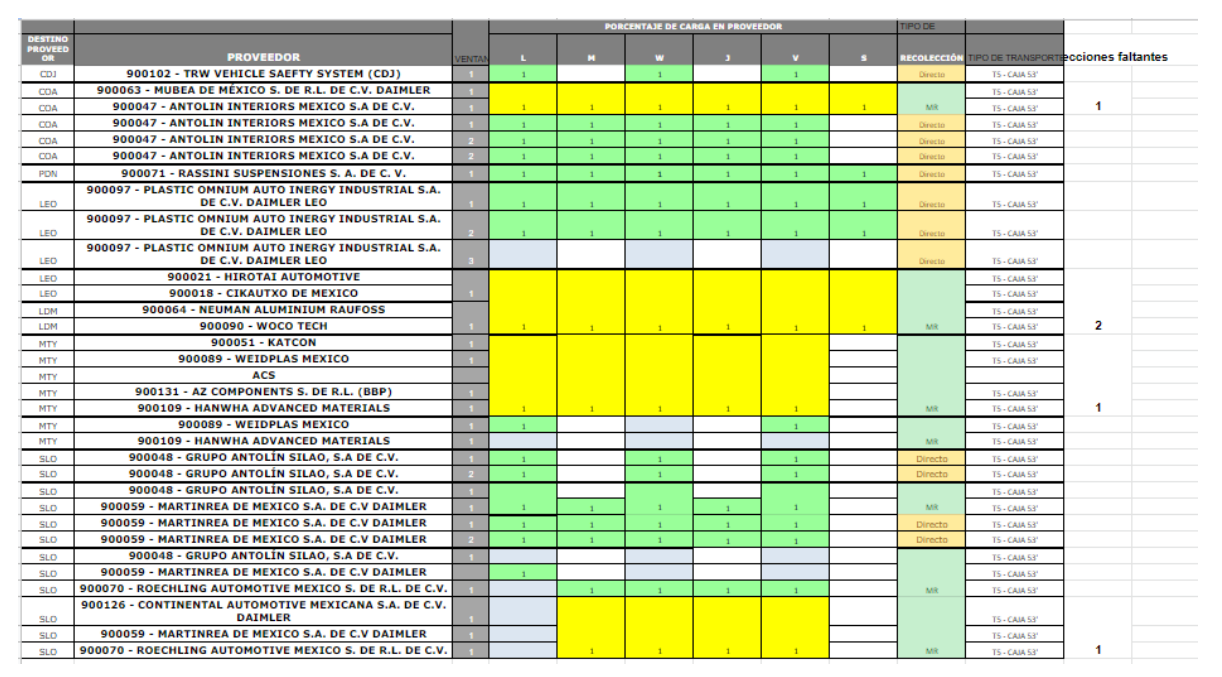

**Figura 13.** Programa logístico COMPAS

En planta COMPAS de 85 ventanas que se cubren a la semana 21 de ellas se asignan con formatos de venta desactualizados.

# *Almacén ILN*

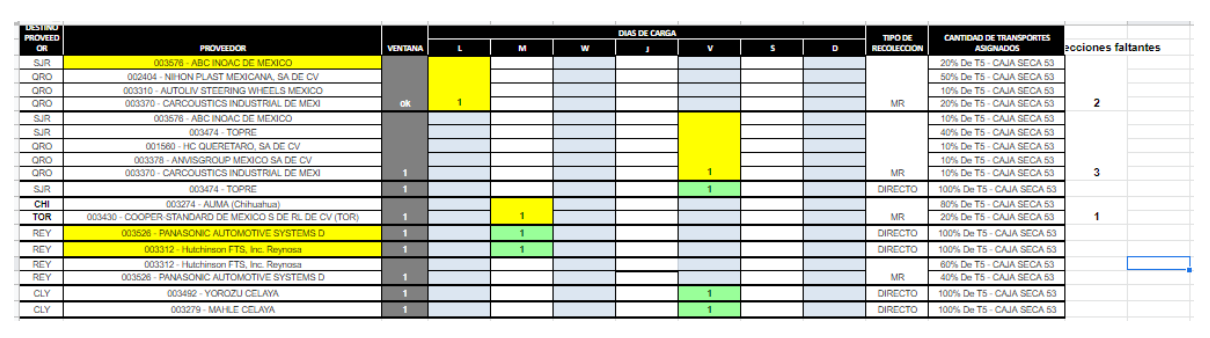

**Figura 14.** Programa logístico ILN

En Almacén ILN de 8 ventanas que se cubren a la semana 3 de ellas se asignan con formatos desactualizados.

Una vez que se han identificado todas las ventanas que se asignan con machotes desactualizados se pasa la información a una tabla para analizar a profundidad el impacto que se tiene sobre la compañía. Después de haber analizado cada ruta de cada planta obtenemos los siguientes resultados:

|                |               |                          |                                                                                                    | Impacto de Formatos Desactualizados |     |                |       |
|----------------|---------------|--------------------------|----------------------------------------------------------------------------------------------------|-------------------------------------|-----|----------------|-------|
| D              | Planta        | Ruta                     | Recolecciones faltantes tipo de transporte   Costo de recoleccion   Rutas a la semana Perdida monetaria |                                     |     |                |       |
| 1              | A1            | Ags - Puebla - Ags       | 1                                                                                                    | full                                | 500 | з              | 1500  |
| $\overline{2}$ | A1            | Ags - Puebla - Ags       | $\mathbf{1}$                                                                                            | full                                | 500 | 3              | 1500  |
| з              | A1            | Ags - Chihuahua - Ags    | $\overline{2}$                                                                                          | full                                | 500 | 3              | 3000  |
| 4              | A2            | Ags-slp-Ags              | 2                                                                                                    | full                                | 500 | 1              | 1000  |
| 5.             | A2            | Ags - Qro - Ags          | 1                                                                                                    | full                                | 500 | 6              | 3000  |
| 6              | A2            | Ags - mty Ags            | $\mathbf{1}$                                                                                            | 53"                                 | 250 | 6              | 1500  |
| 7              | A2            | Ags - Puebla - Ags       | $\mathbf{1}$                                                                                            | full                                | 500 | 5              | 2500  |
| 8              | A2            | Ags - chihuahua - Ags    | $\mathbf{1}$                                                                                            | full                                | 500 | $\mathbf{1}$   | 500   |
| 9              | <b>ILN</b>    | Ags - Sir - Ags          | 2                                                                                                    | 53"                                 | 250 | 1              | 500   |
| 10             | <b>ILN</b>    | Ags - Sjr - Ags          | 3                                                                                                    | 53"                                 | 250 | 1              | 750   |
| 11             | <b>ILN</b>    | Ags - Chihuahua - Ags    | $\mathbf{1}$                                                                                            | 53"                                 | 250 | 1              | 250   |
| 12             | <b>CIVAC</b>  | Ags - Civac - Ags        | 1                                                                                                    | full                                | 500 | 5              | 2500  |
| 13             | <b>CIVAC</b>  | Ags - Civac - Ags        | 2                                                                                                    | 53"                                 | 250 | 1              | 500   |
| 14             | <b>CIVAC</b>  | Ags - Civac - Ags        | 1                                                                                                    | 53"                                 | 250 | $\overline{2}$ | 500   |
| 15             | <b>CIVAC</b>  | Ags - Civac - Ags        | 1                                                                                                    | full                                | 500 | $\overline{2}$ | 1000  |
| 16             | <b>CIVAC</b>  | Civac - Irapuato - Civac | 2                                                                                                    | 53"                                 | 250 | 2              | 1000  |
| 17             | <b>CIVAC</b>  | Civac - Puebla - Civac   | 1                                                                                                    | 53"                                 | 250 | 5.             | 1250  |
| 18             | <b>CIVAC</b>  | Civac - Qro - Civac      | $\mathbf{1}$                                                                                            | 53"                                 | 250 | з              | 750   |
| 19             | <b>CIVAC</b>  | Civac - SIp - Civac      | $\mathbf{1}$                                                                                            | 53"                                 | 250 | з              | 750   |
| 20             | <b>CIVAC</b>  | Civac - SIp - Civac      | 3                                                                                                    | 53"                                 | 250 | 1              | 750   |
| 21             | <b>COMPAS</b> | Ags - Coa - Ags          | 1                                                                                                    | 53"                                 | 250 | 6              | 1500  |
| 22             | <b>COMPAS</b> | Ags - Leon - Ags         | $\overline{2}$                                                                                          | 53"                                 | 250 | 6              | 3000  |
| 23             | <b>COMPAS</b> | Ags - mty - Ags          | 1                                                                                                    | 53"                                 | 250 | 5              | 1250  |
| 24             | <b>COMPAS</b> | Ags - silao - Ags        | 1                                                                                                    | 53"                                 | 250 | 4              | 1000  |
|                |               | <b>TOTAL</b>             | 34                                                                                                    |                                     |     | 76             | 31750 |

**Tabla 1.** Impacto de los formatos desactualizados en los costos.

Como se puede observar en la tabla de 244 rutas que se cubren semanalmente en total 76 de ellas se asignan con formatos de venta desactualizados lo que le cuesta a la empresa \$31,750 pesos semanalmente estas malas prácticas. En total al mes la compañía deja de cobrar \$127,000 pesos en recolecciones que no se toman en cuenta por la falta de actualizar y realizar bien las asignaciones.

Para evitar que esto siga sucediendo se trabajara con el área de pricing solicitando por correo la actualización de los formatos de venta de las ventanas desactualizadas para que el departamento de operaciones pueda comenzar a asignar correctamente los viajes lo antes posible.

# <span id="page-44-0"></span>*OEEV'S*

Las papeletas de entrega de equipo vacío (OEEV´S) son un documento muy importante ya que este nos ayuda a contabilizar las cantidades de equipo vacío que son cargadas en planta y entregadas en proveedor, para garantizar un servicio completo y seguro estás papeletas son selladas en planta al momento de salir con la carga, al ser entregado en proveedor y al retornar el remolque a planta.

El operador debe entregar esta papeleta con los sellos antes mencionados ya que es la prueba para la línea transportista de que este material se entregó, en caso contrario de no contar con la papeleta física se está teniendo un incumplimiento con el cliente lo cual genera desconfianza y se hace acreedora la LT al cobro de tal equipo vacío.

Las plantas Nissan A1, A2 e ILN cuentan con un sistema en el que miden el porcentaje de la entrega por línea transportista en el cual colocan las papeletas emitidas, las entregadas y las faltantes de entrega generando un indicador de cumplimiento el cual actualizan cada semana.

Para que se lleve a cabo esta medición de entrega, se realizan folios los cuales son un documento en forma de lista donde se registra lo siguiente:

- Nombre de la Línea Transportista
- Planta a la que va dirigida
- Número de folio
- Fecha en la que se realiza
- $\bullet$  Item
- Fecha en la que se generó la papeleta
- Numero de oeev
- Proveedor al que va destinado
- Numero de caja
- Nombre del operador

Para efecto de los folios se le entrega al operador 3 copias de la papeleta las cuales una se queda en proveedor, dos con el operador y al momento que este las entrega en operaciones se realiza el folio entregando cada una de las papeletas registradas a planta y conservando una para el respaldo con el que debe contar la línea para posibles aclaraciones. Este paso es muy importante ya que sucedía que al realizar los folios y enviarlos a personal de CLC o ORBIS estos podían ser extraviados y perderse la información, por ello se debe contar con un respaldo de cada folio para evitar esto. A continuación se muestran los formatos que se utilizan para el registro de las oeev's.

| ul s                   |              | <b>FOLIO</b> | <b>FECHA:</b>    |               |  |  |  |  |  |  |  |
|------------------------|--------------|--------------|------------------|---------------|--|--|--|--|--|--|--|
| A2                     |              |              |                  |               |  |  |  |  |  |  |  |
| <b>ENTREGA DE OEEV</b> |              |              |                  |               |  |  |  |  |  |  |  |
|                        | <b>FECHA</b> | <b>FOLIO</b> | <b>PROVEEDOR</b> | <b>TRACTO</b> |  |  |  |  |  |  |  |
| 1                      |              |              |                  |               |  |  |  |  |  |  |  |
| 2                      |              |              |                  |               |  |  |  |  |  |  |  |
| 3                      |              |              |                  |               |  |  |  |  |  |  |  |
| 4                      |              |              |                  |               |  |  |  |  |  |  |  |
| 5                      |              |              |                  |               |  |  |  |  |  |  |  |
| 6                      |              |              |                  |               |  |  |  |  |  |  |  |
| 7                      |              |              |                  |               |  |  |  |  |  |  |  |
| 8                      |              |              |                  |               |  |  |  |  |  |  |  |
| 9                      |              |              |                  |               |  |  |  |  |  |  |  |
| 10                     |              |              |                  |               |  |  |  |  |  |  |  |

**Figura 15.** Formato de folio para oeev's de planta 2.

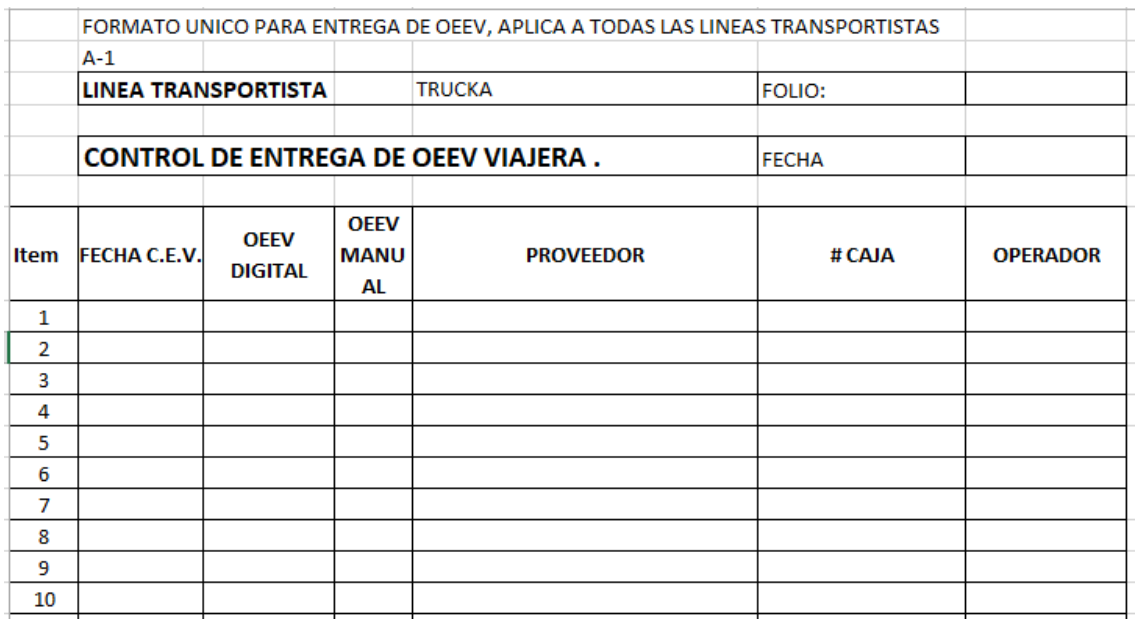

**Figura 16.** Formato de folio para oeev's de planta 1.

La situación actual de la empresa en cuanto a la recepción, manejo y retorno de papeletas de OEEV'S es deficiente ya que al terminar e iniciar el año se tenía un descontrol por parte del área de operaciones ya que no solicitaban ni exigían a los operadores el tener la responsabilidad de realizar el proceso de entrega de las oeev´s a término de su viaje. Así mismo el operador no contaba con la noción de que era muy importante para la compañía y que es parte de su trabajo el regresar toda la documentación firmada y sellada por proveedores y planta.

Aquí se muestran las gráficas y porcentajes de los indicadores de entrega de Diciembre del 2018. Cada planta cuenta con su formato específico.

En planta Nissan A2 se contaba con un índice de cumplimiento del 57% un indicador bastante bajo en comparación de las otras líneas transportistas como se observa en la siguiente imagen.

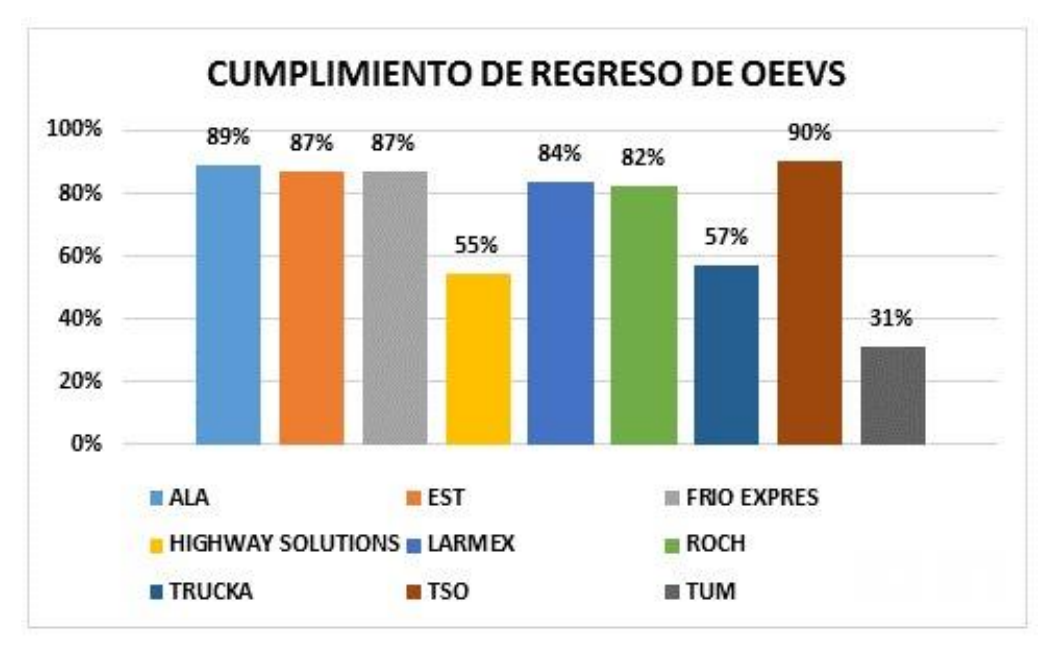

**Figura 17.** Cumplimiento de regreso de oeev's en Dic. 2018, planta A1

Así mismo planta proporciona la cantidad de papeletas que están pendientes de entrega para poder tener un panorama de que es lo que se necesita recuperar. En este caso las pendientes de entrega eran 924, una cantidad considerable.

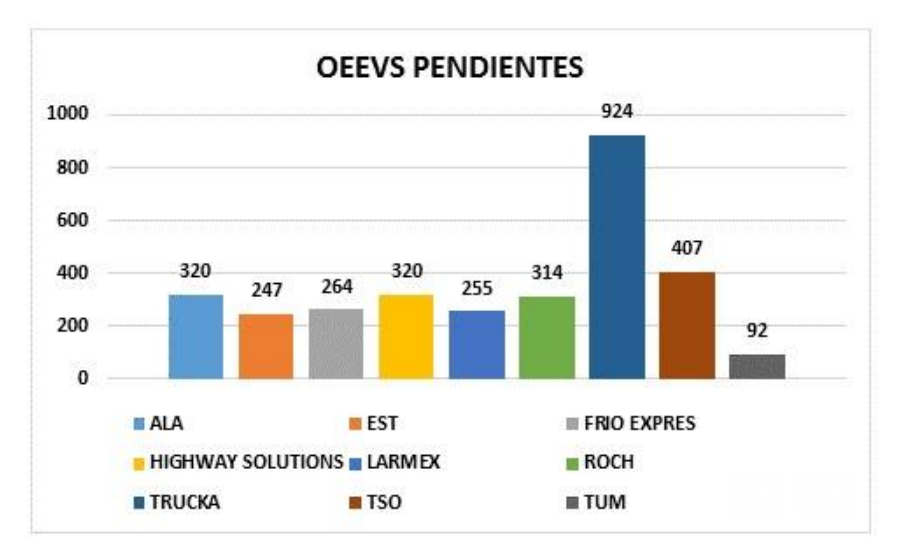

**Figura 18.** Gráfica de papeletas pendientes de envío planta A1. Dic. 2018 Para Nissan A2 se contaba con 4115 papeletas emitidas, 2134 entregadas y 1981 pendientes de entrega, lo cual también presentaba un faltante considerable.

|               | <b>ENTREGADAS</b> | NO.<br><b>ENTREGADAS</b> | <b>TOTAL</b> | %   |
|---------------|-------------------|--------------------------|--------------|-----|
| <b>TRUCKA</b> | 2134              | 1981                     | 4115         | 52% |

**Tabla 2**. Porcentaje de entrega en Dic. 2018, Nissan A2

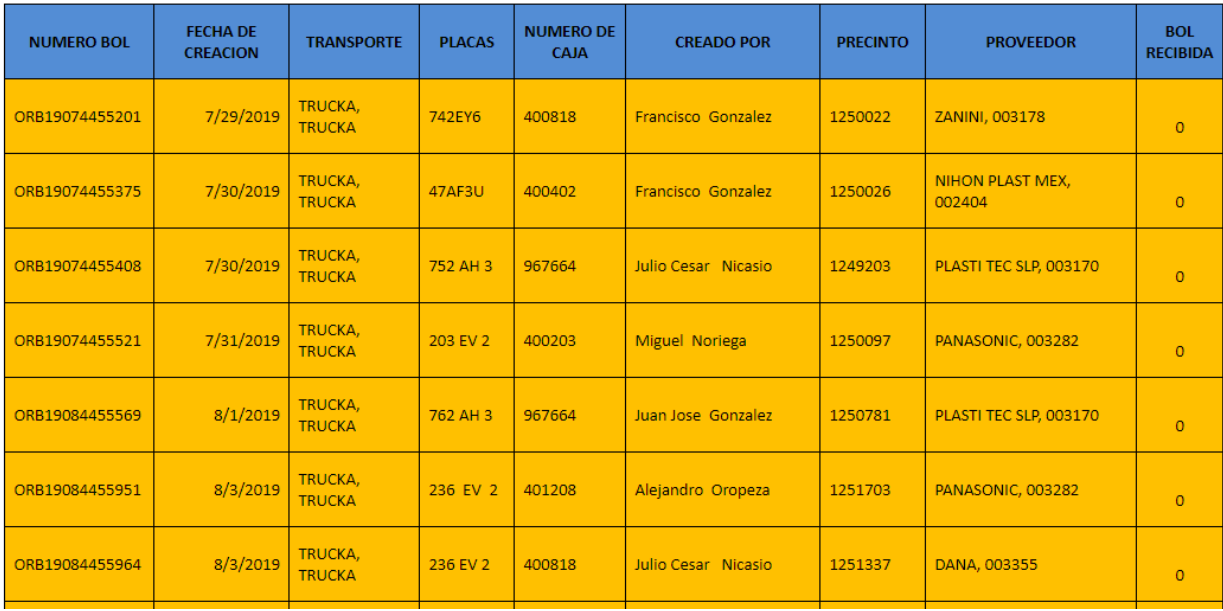

**Figura 19.** Oeev's pendientes de envio.

Imagen. Ejemplo de papeletas pendientes de entrega Nissan A2.

Para compas se cerró en Diciembre del 2018 con un 56% de cumplimiento. Un indicador bastante bajo.

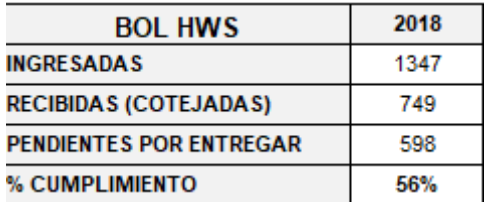

**Figura 20.** Porcentaje de cumplimiento Dic 2018 COMPAS

# <span id="page-49-0"></span>**CAPÍTULO 5: RESULTADOS**

#### <span id="page-49-1"></span>*Resultados*

La estandarización un proceso se puede lograr solo con la ayuda de todos los departamentos y todos los involucrados en el empezando por los altos mandos y con la participación de las distintas jerarquías en la compañía.

Gracias al apoyo de la dirección general se pudieron implementar los distintos cambios en el proceso logístico de la operación de Nissan y Compas, al aceptar las ideas y mejoras para las áreas de oportunidades que se tenían en los diferentes pasos a seguir. El Diagrama de flujo represento de manera muy explícita para los involucrados en el proceso, los diferentes pasos a seguir desde el principio de este, hasta el paso final, así como se entendió la división de responsabilidades y actividades a realizar por cada departamento mejorando la comunicación y el desarrollo de las funciones.

Semana con semana se fueron mejorando las prácticas en el área operativa.

El departamento de operaciones tomo las responsabilidades de un viaje desde que llega el programa hasta que se asigna día con día, buscar la disponibilidad para cubrir las rutas de la semana se convirtió en la actividad principal de esta área, la correcta asignación en el despacho de las ventanas, así como el registro exacto en el sistema E- trucka de todos los movimientos realizados por las unidades son responsabilidades de personal de operaciones que ahora quedaron bien definidas y asignadas.

Al momento de que una unidad ya fuera asignada y puesta en tránsito entraba el departamento de monitoreo a seguimiento que comenzó a tomar la responsabilidad de que cada viaje se realizara tal y como se explica en el programa logístico.

El definir y dividir estos dos departamentos fue uno de los retos más difíciles, pero poco a poco cada personal de estas áreas comenzó a tomar las decisiones que les correspondían mejorando la comunicación haciendo fluir de una mejor manera el proceso.

Las pruebas de entrega tomaron la importancia que requerían puesto que por órdenes de dirección ninguna unidad saldría de patio sin papeles, implementando esta tarea a los vigilantes que no dejarían salir a nadie sin la documentación necesaria para cada viaje, esta acción mejoro incondicionalmente el retorno de las pruebas de entrega ya que hasta

el término de este proyecto se han cobrado todos los viajes realizados y no se ha dejado ninguno pendiente por falta de pruebas de entrega.

Siendo así se demostró que los cambios mejorados en los primeros pasos del proceso mejoraron continuamente los pasos finales, facilitando y mejorando los servicios prestados al cliente y aumentando la calidad que a fin de cuentas es el reflejo del proceso interno.

# *Actualización de formatos de venta*

Como se mencionó al principio de proyecto la actualización de los machotes sería una actividad prioritaria para el proyecto debido a que era uno de los problemas que afectaba directamente a la empresa en cuanto a términos monetarios, debido a que se omitían recolecciones al momento de cobrar las rutas cubiertas semana con semana. La asignación de los viajes con machotes desactualizados era un problema silencioso que la empresa necesitaba atacar para mejorar la utilidad de sus servicios.

Trabajando en conjunto con el área de pricing se lograron actualizar 24 formatos de venta divididos en las distintas plantas para las que trabaja la compañía, con un total de 76 recolecciones que ahora gracias a la solución de este problema podrán ser cobradas semanalmente.

En las siguientes tablas se muestran los formatos de venta actualizados por cada planta.

# *Planta Nissan A1*

| N | Planta        | Ruta                  | Mahote actualizado                                                                                                    |                                     |                |  |
|---|---------------|-----------------------|----------------------------------------------------------------------------------------------------|-------------------------------------|----------------|--|
|   | $\mathbf{A}1$ | Ags - Puebla - Ags    | NISSAN A1 AGS - PUEBLA - AGS FULL( LUNKOMEX) MAGNA<br>62934 AUTOTEK MÉXICO                                                                                 | NISSAN MEXICANA<br>S.A. DE C.V.     | $\overline{2}$ |  |
|   | A1            | Ags - Puebla - Ags    | INISSAN A1 AGS - PUEBLA - AGS (BENTELER PL2) FULL 2<br>65930 RECOLECCIONES                                                                                 | NISSAN MEXICANA<br>S.A. DE C.V.     | 3              |  |
|   | A1            | Ags - Chihuahua - Ags | NISSAN (A1) AGS - CHIHUAHUA - AGS (FULL) 3 RECOLECCIONES (<br>53575 SUPERIOR INDUSTRIES DE MEXICO PLANTA 7, DANA GLOBAL<br><b>PRODUCT, AUMA CHIHUAHUA)</b> | NISSAN MEXICANA<br>$S.A.$ DE $C.V.$ | 4              |  |

**Tabla 3.** Machotes actualizados ILN

Para plana Nissan A1 fueron corregidos 3 formatos de venta en las rutas de puebla y chihuahua.

# *Planta Nissan A2*

| N | <b>Planta</b>  | Ruta                  |       | Mahote actualizado                                                                                                    |                                          | <b>Recolecciones</b><br><b>Actualizadas</b> |
|---|----------------|-----------------------|-------|----------------------------------------------------------------------------------------------------|------------------------------------------|---------------------------------------------|
| 4 | A <sub>2</sub> | Ags - slp - Ags       |       | NISSAN AGS - SLP AGS (MAXION) FULL 2<br>65344 RECOLECCIONES OTSCON MEXICO MFG, PLASTIC TEC S.A DE C.V                      | <b>NISSAN MEXICANA</b><br>$S.A.$ DE C.V. | 3                                           |
| 5 | A2             | Ags - Qro - Ags       | 52895 | NISSAN A2 AGS - QRO - AGS (TRW DELPLAS - INNOVA) FULL 1<br><b>RECOLECCION (NIHON PLAST MEXICANA)</b>                       | <b>NISSAN MEXICANA</b><br>S.A. DE C.V.   | 2                                           |
| 6 | A2             | Ags - mty Ags         |       | NISSAN A2 AGS - MTY- AGS (NITTO DENKO) 53 3 RECOLECCIONES<br>53888 (IACNA MONTERREY, GHSP SALTILLO, FICOSA INTERNACIONAL)) | NISSAN MEXICANA<br>$S.A.$ DE $C.V.$      | 4                                           |
| 7 | A <sub>2</sub> | Ags - Puebla - Ags    |       | NISSAN A2 - PUEBLA (BENTELER P2) FULL 2<br>65311 RECOLECCIONES LUNKOMEX, S.A. DE C.V., KAUTEX - TEXTRON                    | NISSAN MEXICANA<br>$S.A.$ DE $C.V.$      | 3                                           |
| 8 | A2             | Ags - chihuahua - Ags |       | NISSAN (A2) AGS - CHIHUAHUA - AGS (FULL) (SUPERIOR P15) 1<br>65474 RECOLECCIÓN DANA GLOBAL PRODUCT                         | NISSAN MEXICANA<br>S.A. DE C.V.          |                                             |

**Tabla 4**. Machotes actualizados Nissan A2

Para planta Nissan A2 fueron corregidos 5 formatos de venta en las rutas de Sal Luis Potosí, Querétaro, Monterrey, Puebla y Chihuahua.

# *Almacén ILN*

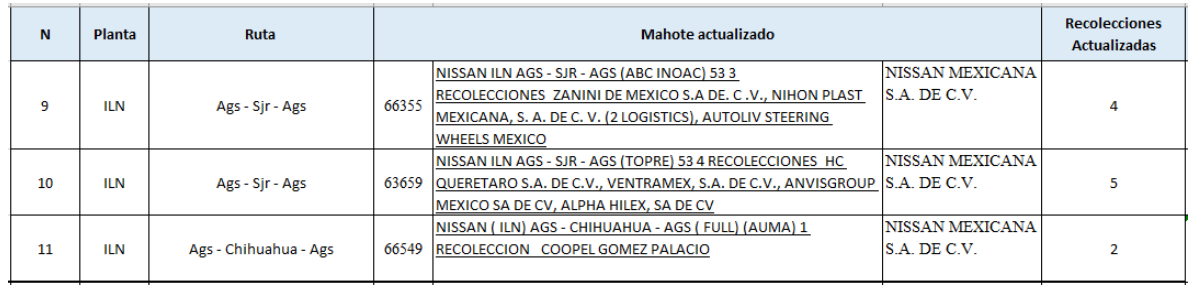

**Tabla 5.** Machotes actualizados ILN

Para el Almacén ILN fueron actualizados 3 formatos de venta en las rutas de San Juan del Rio y Chihuahua.

# *Civac*

| N  | Planta       | Ruta                     |       | <b>Mahote actualizado</b>                                                               |                         | <b>Recolecciones</b><br><b>Actualizadas</b> |
|----|--------------|--------------------------|-------|-----------------------------------------------------------------------------------------|-------------------------|---------------------------------------------|
|    |              |                          |       | NISSAN AGS - CIVAC - AGS (FULL ENCORTINADO)(KANTUS) CON 1 RECOLECCION                   | <b>NISSAN</b>           |                                             |
| 12 | <b>CIVAC</b> | Ags - Civac - Ags        | 56459 |                                                                                         | MEXICANA S.A. DE        | $\overline{2}$                              |
|    |              |                          |       |                                                                                         | C.V.                    |                                             |
|    |              |                          |       | NISSAN AGS - CIVAC (CALSONIC) 53 3 RECOLECCIONES HOWAT MEXICO SA DE                     | <b>NISSAN</b>           |                                             |
| 13 | <b>CIVAC</b> | Ags - Civac - Ags        | 66200 | CV, MSSC MFG MEXICANA, ITW AUTOMOTIVE PRODUCTS MEXICO S DE RL DE CV                     | MEXICANA S.A. DE        | Δ                                           |
|    |              |                          |       |                                                                                         | C.V.                    |                                             |
|    |              |                          |       | NISSAN AGS - CIVAC (VITRO AUTOMOTRIZ) 53 CON 2 RECOLECCIONES YOROZU,                    | <b>NISSAN</b>           |                                             |
| 14 | <b>CIVAC</b> | Ags - Civac - Ags        | 65998 | YOKOHAMA                                                                                | MEXICANA S.A. DE        | 3                                           |
|    |              |                          |       |                                                                                         | C.V.                    |                                             |
|    |              |                          |       | 16102 NISSAN AGS - CIVAC (KOTOBUKIYA (KT-MEX)) FULL 1 RECOLECCION MINTH NISSAN          |                         |                                             |
| 15 | <b>CIVAC</b> | Ags - Civac - Ags        | 65434 |                                                                                         | <b>MEXICANA S.A. DE</b> | 2                                           |
|    |              |                          |       | NISSAN CIVAC. IRAPUATO - CIVAC (SRG) 53 4 RECOLECCIONES NHK                             | C.V<br><b>NISSAN</b>    |                                             |
| 16 | <b>CIVAC</b> | Civac - Irapuato - Civac | 66371 |                                                                                         |                         | 4                                           |
|    |              |                          |       | (IRAPUATO), NIFCO, ELECTRO OPTICA IRAPUATO, THK RHYTHM MEXICANA SA DE IMEXICANA S.A. DE | C.V.                    |                                             |
|    |              |                          |       | CV<br>NISSAN CIVAC - PUEBLA - CIVAC (LUNKOMEX ) FULL 2 RECOLECCIONES (AUTOTEK NISSAN    |                         |                                             |
| 17 | <b>CIVAC</b> | Civac - Puebla - Civac   | 65962 | MEXICO, S.A. DE C.V., SKF DE MEXICO, S.A DE C.V.)                                       | MEXICANA S.A. DE        | 3                                           |
|    |              |                          |       |                                                                                         | IC.V.                   |                                             |
|    |              |                          |       | NISSAN - CIVAC - QRO - CIVAC (ALPHA HILEX) 53 2 RECOLECCION(NIHON PLAST                 | <b>NISSAN</b>           |                                             |
| 18 | <b>CIVAC</b> | Civac - Qro - Civac      | 61327 | MEXICANA, S.A. DE C.V., VALEO SYLVANIA ILUMINACIÓN S. DE R.L. DE C.V)                   | MEXICANA S.A. DE        | 3                                           |
|    |              |                          |       |                                                                                         | C.V.                    |                                             |
|    |              |                          |       | NISSAN CIVAC - SLP - CIVAC( JTEK ) FULL ( 2 RECOLECCIONES ) TI GROUP,                   | <b>NISSAN</b>           |                                             |
| 19 | <b>CIVAC</b> | Civac - Slo - Civac      | 65986 | <b>MAXION FUMAGALLI DE MEXICO</b>                                                       | MEXICANA S.A. DE        | 3                                           |
|    |              |                          |       |                                                                                         | C.V.                    |                                             |
|    |              |                          |       | NISSAN CIVAC - SLP - CIVAC (OTSCON MEXICO MFG) 53 4 RECOLECCIONES                       | <b>NISSAN</b>           |                                             |
| 20 | <b>CIVAC</b> | Civac - SIp - Civac      | 66076 | PLASTIC TEC S.A DE C.V. SMR AUTOMOTIVE VISION SYSTEMS, MITSUMI                          | MEXICANA S.A. DE        | 5                                           |
|    |              |                          |       | AUTOMOTIVE DE MEXICO, ROBERT BOSCH SISTEMAS DE FRENOS, S.A. DE C.V.                     | C.V                     |                                             |

**Tabla 6.** Machotes actualizados CIVAC

Civac fue uno de los segmentos más críticos teniendo 9 formatos de venta desactualizados los cuales fueron corregidos. Estos correspondían a los circuitos de Aguascalientes, Irapuato, Puebla, Querétaro y San Luis potosí.

# *Compas*

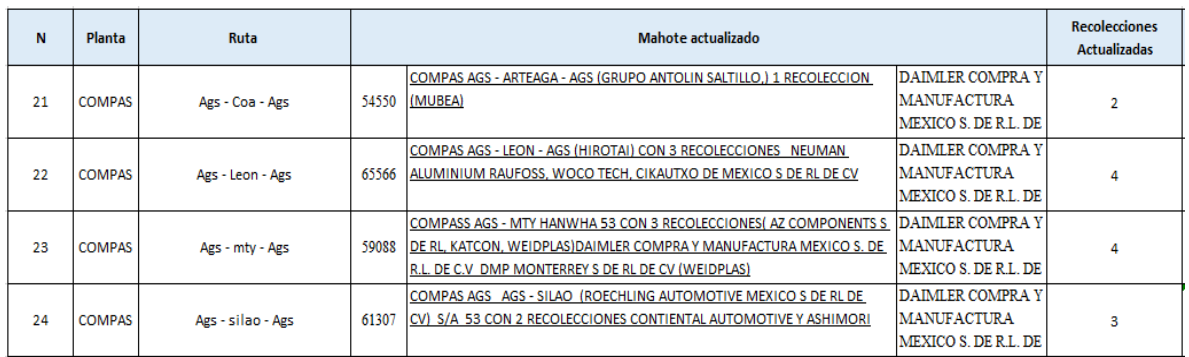

#### **Tabla 7.** Machotes actualizados COMPAS

En compas 4 machotes estaban desactualizados correspondientes a las rutas de Coahuila, León, Monterrey y Silao.

Los formatos de venta actualizados se comenzaron utilizar inmediatamente cuando el departamento de pricing los genero, y actualizó en el sistema, es responsabilidad ahora del personal del área de operaciones el buen manejo de los machotes y la correcta elección de estos para la asignación de viajes y que estos puedan ser registrados correctamente en el sistema generando los kilómetros correctos así como las recolecciones exactas en el reporte semanal de los viajes para objetos de cobro en cedulas de los servicios prestados al cliente.

#### *Recuperación de OEEV'S*

Para la obtención de resultados se realizó una plática con los operadores sobre la importancia de la entrega de los documentos de equipo vacío para fomentar la cultura y la responsabilidad, se les comento que se es parte de su viaje el entregar los documentos y cuando no sea así se realizarían los descuentos correspondientes.

Se aplicó una técnica de registro en un Drive en el cual se registraba cada papeleta que era recibida en operaciones, donde se vaciaba información como la fecha en que se emitió la oeev, el número, fecha del sello, numero de caja, proveedor, segmento, numero de viaje y si se contaba con los sellos completos se colocaba el estatus en color verde.

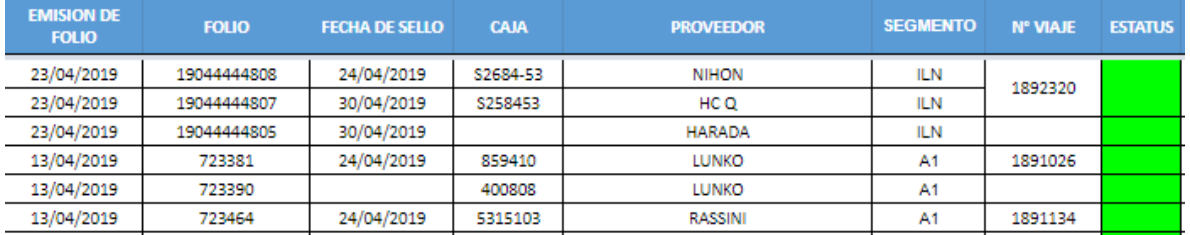

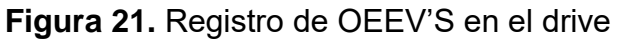

| <b>EMISION DE</b><br><b>FOLIO</b> | <b>FOLIO</b> | <b>FECHA DE SELLO</b> | <b>CAJA</b> | <b>PROVEEDOR</b>  | <b>SEGMENTO</b> | <b>N° VIAJE</b> | <b>ESTATUS</b> |
|-----------------------------------|--------------|-----------------------|-------------|-------------------|-----------------|-----------------|----------------|
| 22/04/2019                        | 19044444764  |                       | 5307125     | <b>FICOSA</b>     | A2              | 1892245         |                |
| 22/04/2019                        | 19044444765  | 24/04/2019            |             | <b>IACNA</b>      | A2              |                 |                |
| 22/04/2019                        | 19044444767  |                       |             | <b>NITO DENKO</b> | A2              |                 |                |
| 22/04/2019                        | 19044444766  |                       |             | <b>MUBEA</b>      | A2              |                 |                |
| 15/04/2019                        | 19044444198  |                       |             | <b>BENTELER</b>   | A2              |                 |                |
| 15/04/2019                        | 19044444197  | 24/04/2019            | 5306128     | <b>KAUTEX</b>     | A2              | 1891369         |                |
| 15/04/2019                        | 19044444195  |                       |             | <b>LUNKO</b>      | A2              |                 |                |
| .                                 | .            | --------              |             | -------           | . .             | .               |                |

**Figura 22.** Registro de OEEV'S en el drive

Posteriormente se registraban en otro formato el cual era el programa que era recibido por planta pero en el cual se colocaban por ruta las papeletas recibidas, así se podía identificar más fácilmente que unidad y operador contaba con faltante.

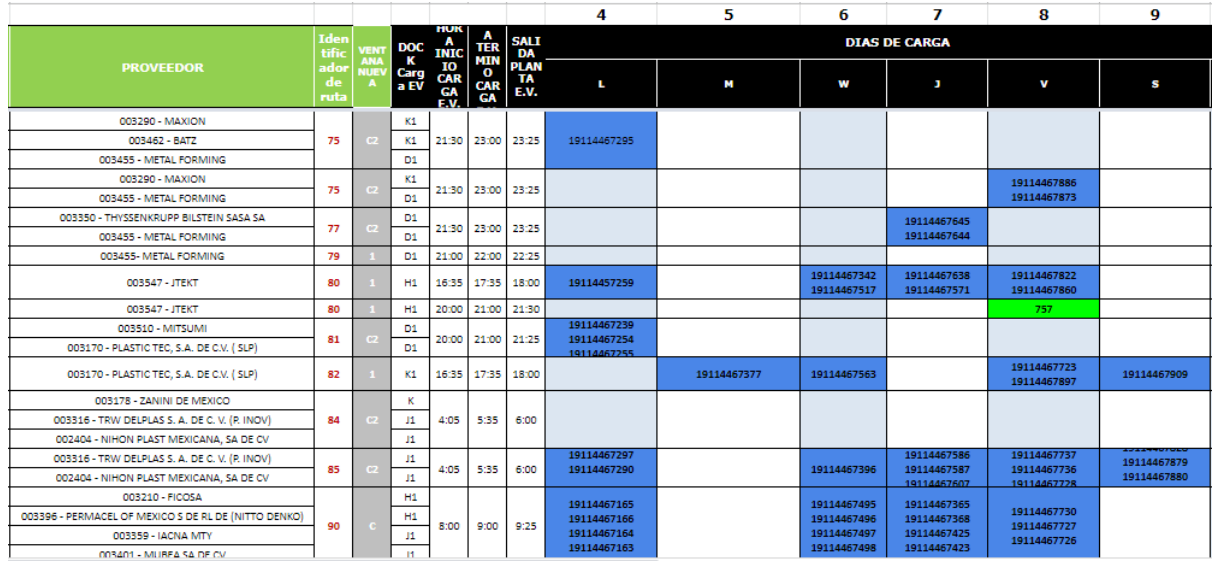

**Figura 23**.Drive donde se registran las oeev's según la ruta.

Al realizar esto se tenía un mejor control de cómo es que se recibían los documentos, así como saber de qué viajes se tiene oeev's pendientes.

Al contar con este registro previo solamente se vacío la información a los formatos de folios proporcionados por planta.

|                |              | <b>FOLIO</b>           | 45                     |               |
|----------------|--------------|------------------------|------------------------|---------------|
| vRU            |              |                        |                        |               |
|                |              |                        | <b>FECHA:</b>          |               |
| A <sub>2</sub> |              |                        | 23 de Marzo del 2019   |               |
|                |              |                        | <b>ENTREGA DE OEEV</b> |               |
|                | <b>FECHA</b> | <b>FOLIO</b>           | <b>PROVEEDOR</b>       | <b>TRACTO</b> |
| 1              |              | 10/11/2019 19114468121 | <b>MAXION</b>          | 268229        |
| $\overline{2}$ |              | 10/11/2019 19114468112 | <b>BATZ</b>            | 5315025       |
| 3              |              | 10/11/2019 19114468114 | <b>LUNKOMEX</b>        | 400449        |
| 4              |              | 10/11/2019 19114468126 | <b>KAUTEX</b>          | 400302        |
| 5              |              | 11/11/2019 19114468208 | <b>JTEKT</b>           | 967656        |
| 6              |              | 11/11/2019 19114468196 | <b>JTEKT</b>           | 400822        |
| 7              |              | 11/11/2019 19114468197 | <b>PLASTI</b>          | 268229        |
| 8              |              | 11/11/2019 19114468181 | <b>PLASTI</b>          | 400418        |
| 9              |              | 11/11/2019 19114468167 | <b>MUBEA</b>           | 530440        |
| 10             |              | 11/11/2019 19114468166 | <b>IACNA</b>           | 530440        |
| 11             |              | 11/11/2019 19114468165 | <b>NITTO</b>           | 530440        |
| 12             |              | 11/11/2019 19114468164 | <b>FICOSA</b>          | 530440        |
| 13             |              | 11/11/2019 19114468144 | <b>LUNKOMEX</b>        | 5307122       |
| 14             |              | 11/11/2019 19114468146 | <b>BENTELER</b>        | 5307122       |
| 15             |              | 11/11/2019 19114468145 | <b>KAUTEX</b>          | 5307122       |
| 16             |              | 12/11/2019 19114468258 | <b>METAL</b>           | 400309        |

**Figura 24.** Folio A2

|              |                     |                               |                                  | FORMATO UNICO PARA ENTREGA DE OEEV, APLICA A TODAS LAS LINEAS TRANSPORTISTAS |               |                 |  |  |  |  |  |  |
|--------------|---------------------|-------------------------------|----------------------------------|------------------------------------------------------------------------------|---------------|-----------------|--|--|--|--|--|--|
|              | A-1                 |                               |                                  |                                                                              |               |                 |  |  |  |  |  |  |
|              |                     | <b>LINEA TRANSPORTISTA</b>    |                                  | <b>TRUCKA</b>                                                                | <b>FOLIO:</b> | 74              |  |  |  |  |  |  |
|              |                     |                               |                                  |                                                                              |               |                 |  |  |  |  |  |  |
|              |                     |                               |                                  | <b>CONTROL DE ENTREGA DE OEEV VIAJERA.</b>                                   | <b>FECHA</b>  | 02/07/2019      |  |  |  |  |  |  |
|              |                     |                               |                                  |                                                                              |               |                 |  |  |  |  |  |  |
| <b>Item</b>  | <b>FECHA C.E.V.</b> | <b>OEEV</b><br><b>DIGITAL</b> | <b>OEEV</b><br><b>MANU</b><br>AL | <b>PROVEEDOR</b>                                                             | # CAJA        | <b>OPERADOR</b> |  |  |  |  |  |  |
| $\mathbf{1}$ | 23/11/2019          | 759735                        |                                  | <b>IACNA</b>                                                                 | 400448        | <b>BORIS</b>    |  |  |  |  |  |  |
| 2            | 24/11/2019          | 759959                        |                                  | <b>IACNA</b>                                                                 | 400448        | <b>OMAR</b>     |  |  |  |  |  |  |
| 3            | 26/11/2019          | 760188                        |                                  | <b>SUPERIOR</b>                                                              | 967661        | <b>LUIS</b>     |  |  |  |  |  |  |
| 4            | 26/11/2019          | 760198                        |                                  | <b>SUPERIOR</b>                                                              | 400808        | <b>JORGE</b>    |  |  |  |  |  |  |
| 5            | 26/11/2019          | 760117                        |                                  | <b>IACNA</b>                                                                 | 400448        | <b>BORIS</b>    |  |  |  |  |  |  |
| 6            | 27/11/2019          | 760304                        |                                  | <b>IACNA</b>                                                                 | 400448        | <b>BORIS</b>    |  |  |  |  |  |  |
| 7            | 27/11/2019          | 760373                        |                                  | <b>AUTO TEC</b>                                                              | 400450        | <b>JOSE</b>     |  |  |  |  |  |  |
| 8            | 27/11/2019          | 760375                        |                                  | <b>LUNKOMEX</b>                                                              | 400450        | <b>JOSE</b>     |  |  |  |  |  |  |
| 9            | 27/11/2019          | 760356                        |                                  | <b>LUNKOMEX</b>                                                              | 400441        | <b>JOSE</b>     |  |  |  |  |  |  |
| 10           | <b>SIN FECHA</b>    | <b>SIN FOLIO</b>              |                                  | <b>LUNKOMEX</b>                                                              | 817785        | <b>MANUEL</b>   |  |  |  |  |  |  |
| 11           | 28/11/2019          | 760462                        |                                  | <b>LUNKOMEX</b>                                                              | 967832        | <b>PEDRO</b>    |  |  |  |  |  |  |
| 12           | 28/11/2019          | 760527                        |                                  | <b>IACNA</b>                                                                 | 400448        | <b>BORIS</b>    |  |  |  |  |  |  |
| 13           | 29/11/2019          | 760684                        |                                  | <b>IACNA</b>                                                                 | 400448        | <b>JUAN</b>     |  |  |  |  |  |  |

**Figura 25.** Folio Nissan A1

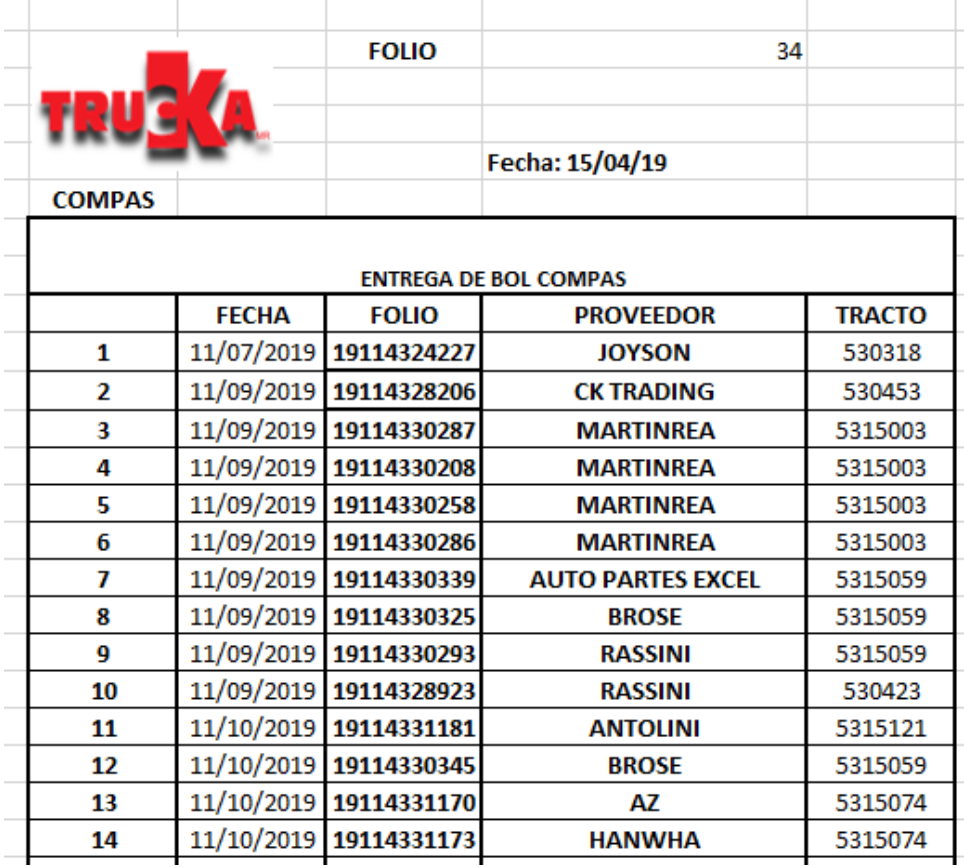

**Figura 26.** Folio COMPAS

Al realizar el control de recibo de los folios así como pedir constantemente el apoyo a los operadores y realizar las medidas necesarias, se obtuvieron los siguientes porcentajes de cumplimiento:

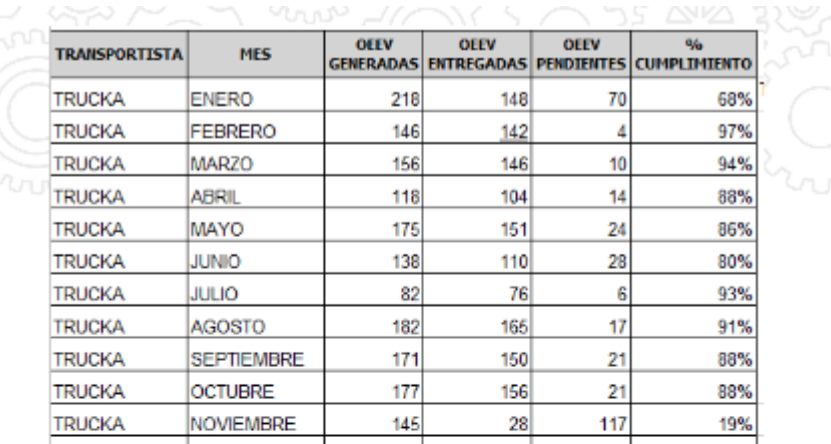

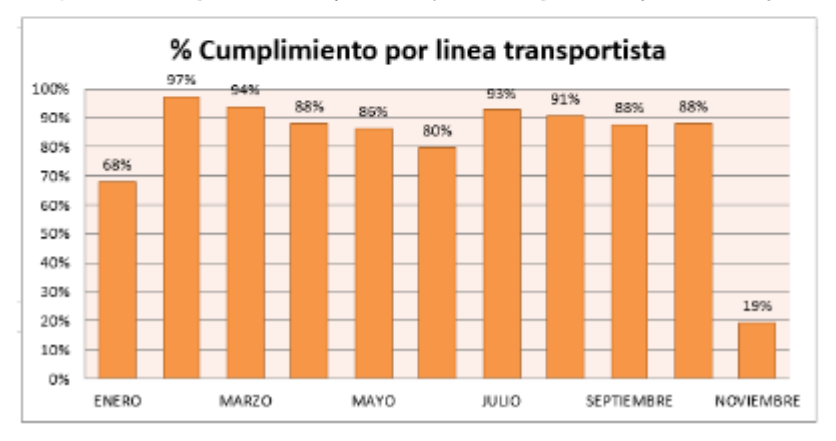

**Figura 27**. Cumplimiento Nissan A1

Como se puede observar en la imagen anterior, se tuvo un incremento en el índice de cumplimiento ya que en Enero se contaba con 68%, y en los siguientes meses hasta Octubre se contó con un promedio de 89.33% hasta el mes de Octubre.

Para el caso de Planta Nissan A2 de Enero hasta el mes de Noviembre se obtuvo un cumplimiento del 92%, lo cual también es un crecimiento considerando que se cerró en año 2018 con 52%

|               |                   | Nο         |       |      |
|---------------|-------------------|------------|-------|------|
|               | <b>Entregadas</b> | entregadas | Total | $\%$ |
| <b>TRUCKA</b> | 3283              | 293        | 3576  | 92%  |

**Figura 28**. Indicador de cumplimiento Enero-Noviembre 2019. Nissan A2

Para planta COMPAS se tuvieron crecimientos considerables, como se observa en la siguiente imagen se tuvo un promedio de 86.5% considerando que aún no se tiene resultado del mes de Noviembre ya que aún no se envía la información actualizada por parte de planta.

| <b>BOL TRUKA</b>                | <b>FEBRERO</b> | <b>MARZO</b> | <b>ABRIL</b> | <b>MAYO</b> | <b>JUNIO</b> | <b>JULIO</b> | <b>AGOSTO</b> | <b>SEPTIEMBRE</b> | <b>OCTUBRE</b> |
|---------------------------------|----------------|--------------|--------------|-------------|--------------|--------------|---------------|-------------------|----------------|
| <b>INGRESADAS</b>               | 301            | 505          | 533          | 532         | 588          | 459          | 586           | 639               | 668            |
| <b>RECIBIDAS (COTEJADAS)</b>    | 284            | 472          | 493          | 430         | 507          | 364          | 429           | 57                | 614            |
| <b>IPENDIENTES POR ENTREGAR</b> | 17             | 33           | 40           | 102         | 81           | 95           | 157           | 570               | 54             |
| <b>S</b> CUMPLIMIENTO           | 94%            | 93%          | 92%          | 81%         | 86%          | 79%          | 73%           | 89%               | 92%            |

**Figura 29**. Indicador de entrega de oeev's. Planta COMPAS.

Uno de los factores para poder aumentar el porcentaje del cumplimiento fue el tomar medidas con los operadores de realizar descuentos en los pagos de sus viajes si no se presentaba la documentación en tiempo y forma. Así mismo para recuperar las papeletas que se entregaban sin sello, se tenía un registro de los proveedores a los que pertenecían y se enviaron sellar con los operadores que tendrían viaje.

# *Equipo de sujeción*

Se realizaron folletos informativos para entregar a los operadores en los que se daban recomendaciones del uso del equipo de sujeción en los remolques. En estos se explica a grandes rasgos la importancia de colocar en cada remolque dos bandas o dos barras. Así mismo se difundió la información sobre que si la mercancía no contaba con ellas y se tenía algún incidente con el material se realizarían los descuentos pertinentes en el viaje del operador. (Imagen 1 en anexos)

Para tener un mejor control de las bandas y/o barras que se entregaban a los operadores se realizó un formato en el cual se registraba la entrega de estas al operador y para que remolque estarían destinadas, así se contaba con el control de a que operador, unidad o remolque ya se le había proporcionado el equipo, así responsabilizando al operador de cuidar y colocar su equipo de sujeción.

#### <span id="page-58-0"></span>**CAPITULO 6: CONCLUSIONES**

#### <span id="page-58-1"></span>*Conclusiones del proyecto*

El haber realizado las residencias profesionales en una compañía como Transportes Unidos Castañeda me permitió conocer, aprender y aplicar mis conocimientos obtenidos durante la carrera ya que la estandarización de un proceso puede abarcar muchos ámbitos en la compañía, puesto que el mercado cada vez es más exigente y en este caso el cliente que es Nissan Mexicana, se requiere el contar con un proceso logístico bien establecido el cual seguir.

El realizar un diagrama de flujo sobre el funcionamiento de cada área y las responsabilidades que cada una de estas tiene nos lleva a indentificar las distintas áreas de oportunidad en las que se trabajo, desde el actualizar los formatos de venta conforme al programa obtenido por el cliente (NISSAN A1, A2, ILN, APRC, COMPAS, CIVAC) requiere de un análisis previo y detallado ya que sin esto el operador puede tomar casetas que no se encuentren autorizadas, afectar la carga de la mercancía al contar con documentación errónea, hasta la perdida de dinero al cobrar mal los viajes; es por ello que se decidió partir de ahí, para poder tener un control sobre las rutas que se despachan y ofrecer una mayor calidad en el servicio.

Como compañía esto permitió que al finalizar la semana se pueda realizar la cédula de cobro, colocando los montos correctos para que el cliente pueda validar y posteriormente realizarse el cobro completo por los servicios y no dejar fuera recolecciones, casteas, diésel, etc.

Así mismo, otro de los aspectos en los que se aportó crecimiento a la compañía fue en los indicadores de retorno de equipo vacío a las plantas, es decir se tomaron medidas extraordinarias para hacer una cultura tanto del operador como del personal el entregar y/o recibir la documentación en tiempo y forma, otorgándole al cliente mayor confianza y seguridad de que su mercancía y equipo vacío están siendo entregados y trasladados con responsabilidad.

El implemento y difusión del correcto uso del equipo de sujeción fue igualmente satisfactorio ya que se redujeron los viajes no cobrados por tema de colapso y daño de mercancía ya que se concientizo al operador a contar con la cultura de responsabilidad.

# <span id="page-59-0"></span>**CAPITULO 7: COMPETENCIAS DESARROLLADAS**

- 1. Realicé un análisis de proceso logístico que se desarrolla en la compañía mediante un diagrama de flujo para detectar las áreas de oportunidad y mejora.
- 2. Apliqué habilidades de ingeniería en logística para identificar los puntos de demora en el proceso y así proponer mejoras
- 3. Gestioné los recursos de la organización con el fin de suministrar un servicio de calidad cuidando el flujo de efectivo.
- 4. Diseñe una estrategia de comunicación con el operador mediante folletos informativos sobre la importancia de la correcta colocación del equipo de sujeción así como de la entrega de los documentos de viaje en tiempo y forma.
- 5. Interpreté información financiera con la realización de cédulas de cobro al cliente donde se identificó problemáticas en los cobros debido al incorrecto uso de los formatos de venta para posteriormente corregir dichos problemas y cobrar al cliente lo justo por el servicio.
- 6. Lidere el proceso de realización de folletos informativos para difundir el correcto uso del equipo de sujeción así como la importancia de la entrega de la documentación en tiempo y forma.

# <span id="page-60-0"></span>**CAPÍTULO 8: FUENTES DE INFORMACIÓN**

# <span id="page-60-1"></span>*Referencias de internet:*

<http://truckanet.com/etrucka-n/principal.asp> <http://www.trucka.com.mx/>

La Estandarización (2017). La base de la Productividad Personal, Empresarial y de un País. 07 de Mayo de 2017, de [https://www.pulsopyme.com/la-estandarizacion-la-base-la](https://www.pulsopyme.com/la-estandarizacion-la-base-la-productividad-personal-empresarial-pais/)[productividad-personal-empresarial-pais/](https://www.pulsopyme.com/la-estandarizacion-la-base-la-productividad-personal-empresarial-pais/)

Diagramas de Flujo (2011). Su definición, Objetivo, Ventajas, Elaboración, Fases, Reglas y Ejemplos de Aplicaciones, [http://www.luismiguelmanene.com/2011/07/28/los](http://www.luismiguelmanene.com/2011/07/28/los-diagramas-de-flujo-su-definicion-objetivo-ventajas-elaboracion-fases-reglas-y-ejemplos-de-aplicaciones/)[diagramas-de-flujo-su-definicion-objetivo-ventajas-elaboracion-fases-reglas-y-ejemplos](http://www.luismiguelmanene.com/2011/07/28/los-diagramas-de-flujo-su-definicion-objetivo-ventajas-elaboracion-fases-reglas-y-ejemplos-de-aplicaciones/)[de-aplicaciones/](http://www.luismiguelmanene.com/2011/07/28/los-diagramas-de-flujo-su-definicion-objetivo-ventajas-elaboracion-fases-reglas-y-ejemplos-de-aplicaciones/)

# <span id="page-61-0"></span>**CAPÍTULO 9: ANEXOS**

# <span id="page-61-1"></span>*Anexos*

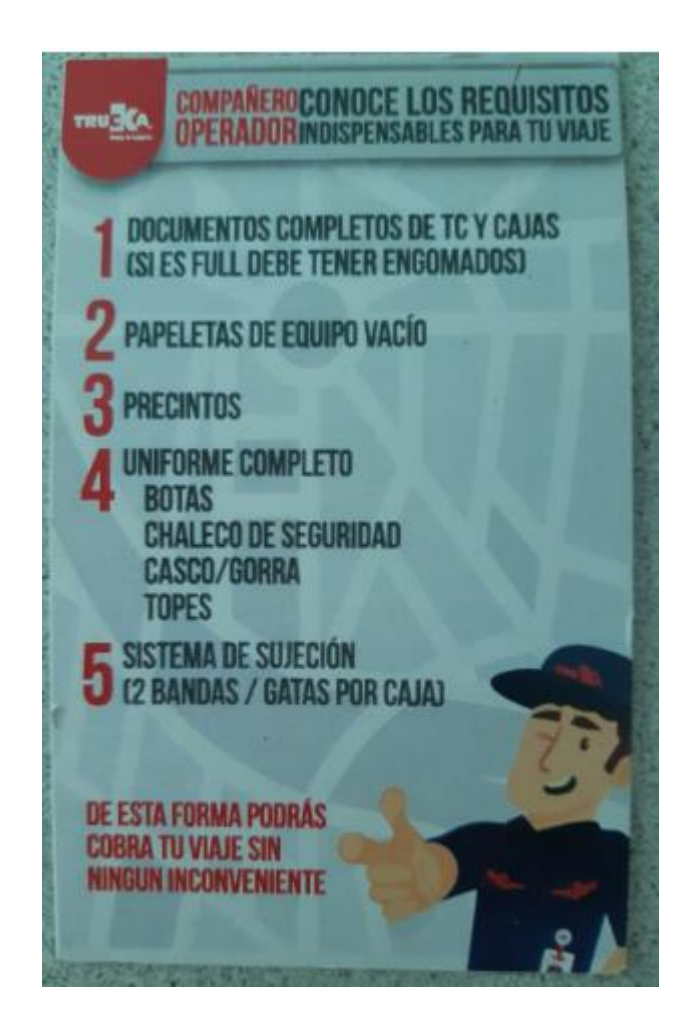

**Figura 30.** Folleto informativo para los operadores